# **GoodData Foreign Data Wrapper** *Release 0.7.0*

**GoodData Corporation**

**Jul 14, 2022**

## **CONTENTS:**

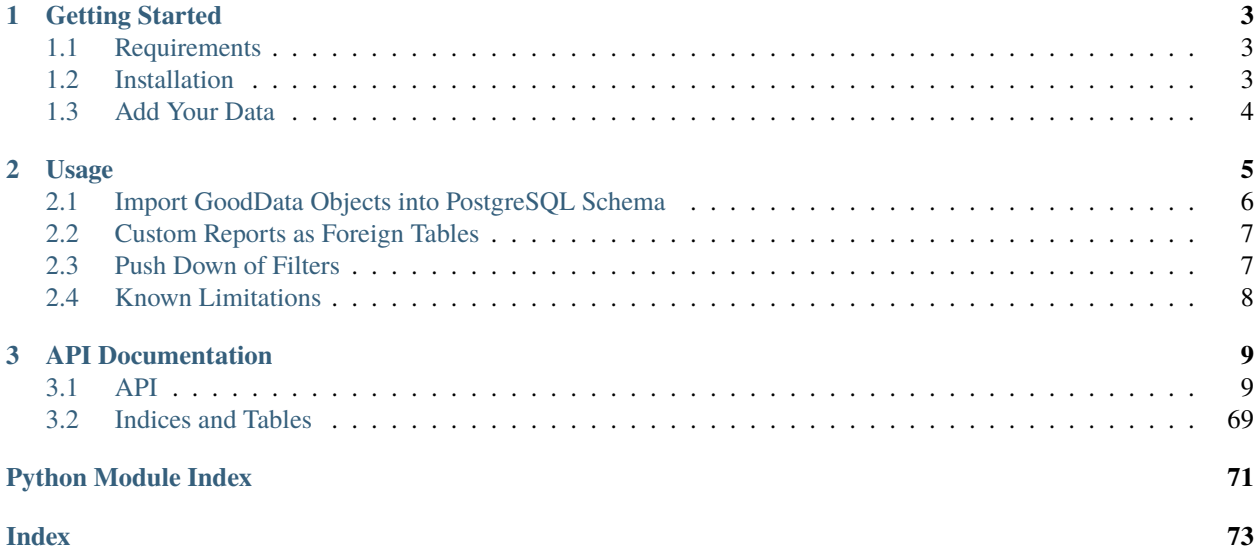

GoodData Foreign Data Wrapper delivers PostgreSQL foreign data wrapper extension built on top of [multicorn.](https://multicorn.org/) The extension makes GoodData.CN insights, computations and ad-hoc report data available in PostgreSQL as tables. It can be selected like any other table using the SQL language.

## **CHAPTER**

## **ONE**

## **GETTING STARTED**

## <span id="page-6-1"></span><span id="page-6-0"></span>**1.1 Requirements**

- GoodData.CN installation; either running on your cloud infrastructure or the free Community Edition running on your workstation
- Python 3.7 or newer

## <span id="page-6-2"></span>**1.2 Installation**

For convenience a Dockerfile is already in place which, when started, will run PostgreSQL 12 with multicorn and gooddata-fdw pre-installed.

For an even better user experience we prepared a docker-compose.yaml file which contains both the gooddata-fdw and gooddata-cn-ce services.

If you execute (in repository root folder):

docker-compose up -d

gooddata-fdw image is built from the Dockerfile and both services are started in background.

**Note:** Services in docker-compose.yaml contain a setup of various environment variables including POSTGRES\_PASSWORD. Feel free to set the variables in your environment, before you execute the above command. Default value for POSTGRES\_PASSWORD is gooddata123.

You can also execute:

docker-compose build

to rebuild the Foreign Data Wrapper image.

If you would like to purge a container completely (including the volume) and start from scratch, you can use a helper script:

./rebuild.sh gooddata-cn-ce ./rebuild.sh gooddata-fdw

## <span id="page-7-0"></span>**1.3 Add Your Data**

Before you start playing with the Foreign Data Wrapper, you will need a content in the gooddata-cn-ce.

*docker-compose.yaml* launches the *upload-layout* service. Its purpose is to bootstrap the demo and testing content into gooddata-cn-ce. You can use this as a starting point.

But gooddata-cn-ce service is not limited only to the demo content. You can fill the gooddata-cn-ce with your own content (LDM, metrics, insights). Follow our [Getting Started documentation](https://www.gooddata.com/developers/cloud-native/doc/1.6/getting-started/) if you need help with that.

## **CHAPTER**

## **USAGE**

<span id="page-8-0"></span>After the gooddata-fdw container starts, you can connect to the running PostgreSQL:

- From console using psql --host localhost --port 2543 --user gooddata gooddata You will be asked to enter the password that you have specified when starting the script.
- From any other client using JDBC string: jdbc:postgresql://localhost:2543/gooddata

You will be asked to enter username (gooddata) and password.

Once connected you will be able to work with the GoodData.CN Foreign Data Wrapper. At first, you need to define your GoodData.CN server in PostgreSQL:

```
CREATE SERVER multicorn_gooddata FOREIGN DATA WRAPPER multicorn
OPTIONS (
    wrapper 'gooddata_fdw.GoodDataForeignDataWrapper',
    host 'https://gooddata-cn-ce:3000', -- host equal to name of container with GoodData.
ightharpoonupCN.CE
    token 'YWRtaW46Ym9vdHN0cmFwOmFkbWluMTIz' -- default gooddata-cn-ce token, documented
\rightarrowin public DOC as well
);
```
As of now the GoodData.CN community edition (single container deployment) supports only localhost as the target host. If you spin-up GoodData.CN and FDW using docker-compose, GoodData.CN host name is the service name in the docker-compose, e.g. gooddata-cn-ce. To enable such setup, we provide an option header\_host:

```
CREATE SERVER multicorn_gooddata FOREIGN DATA WRAPPER multicorn
 OPTIONS (
   wrapper 'gooddata_fdw.GoodDataForeignDataWrapper',
   host 'http://gooddata-cn-ce:3000', -- host equal to name of container with GoodData.
\hookrightarrowCN.CE
    token 'YWRtaW46Ym9vdHN0cmFwOmFkbWluMTIz', -- default gooddata-cn-ce token,
˓→documented in public DOC as well
   headers_host 'localhost'
 );
```
Typically, you have to do this once per GoodData.CN installation. You may add as many servers as you need.

**IMPORTANT**: Do not forget to specify host including the schema (http or https).

## <span id="page-9-0"></span>**2.1 Import GoodData Objects into PostgreSQL Schema**

You can import insights created in GoodData.CN Analytical Designer as PostgreSQL foreign tables. You can import insights from as many workspaces and/or GoodData.CN instances (servers) as you want.

You can also import your entire semantic model including MAQL metrics into a special compute *pseudo-table*. Doing SELECTs from this table will trigger computation of analytics on your GoodData.CN server based on the columns that you have specified on the SELECT.

**Note:** The compute is called pseudo-table for a reason. It does not adhere to the relational model. The columns that you SELECT map to facts, metrics and labels in your semantic model. Computing results for the select will automatically aggregate results on the columns that are mapped to labels in your semantic model. In other words cardinality of the compute table changes based on the columns that you SELECT.

For your convenience we prepared a stored procedure, which:

- (re)creates target schema
- imports currently existing insights and/or entire semantic model

You can re-execute the procedure to update foreign tables.

```
-- This maps all insights stored in GoodData.CN workspace `workspace_id` into the
˓→PostgreSQL schema named `workspace_id`
CALL import_gooddata('workspace_id', 'insights');
-- By utilizing the third parameter you can override the name of the target PostgreSQL␣
\rightarrowschema
CALL import_gooddata('workspace_id', 'insights', 'custom_schema');
-- This imports the semantic model into the 'compute' pseudo-table.
CALL import_gooddata('workspace_id', 'compute');
-- This imports both insights and compute
CALL import_gooddata('workspace_id', 'all');
-- This is how you can extend max size of numeric columns in foreign tables (basically␣
\rightarrowto support larger numbers)
CALL import_gooddata(workspace := 'goodsales', object_type := 'all', numeric_max_size :=␣
\leftrightarrow24);
-- Specify custom foreign server name - this enables you importing from multiple servers␣
˓→into the same FDW instance
CALL import_gooddata(workspace := 'goodsales', object_type := 'all', foreign_server :=
˓→'multicorn_gooddata_stg');
```
Default max numeric size is 18, default digits after decimal point is 2 unless metric format defines more.

You will get a couple of 'NOTICE' messages as the import progresses. You can then check the imported tables by executing:

SELECT \* FROM information\_schema.foreign\_tables WHERE foreign\_table\_schema = 'workspace\_  $\rightarrow$ id';

**IMPORTANT**: Your semantic model may consist of multiple isolated segments that have no relationship between them. Attempting to compute results from multiple isolated segments will result in errors.

## <span id="page-10-0"></span>**2.2 Custom Reports as Foreign Tables**

You can manually create your own foreign tables and map their columns to GoodData.CN semantic model. This is similar to creating normal tables except you have to provide table and column OPTIONS to establish the correct mapping. For instance:

```
CREATE FOREIGN TABLE custom_report (
    some_label VARCHAR OPTIONS (id 'label/some_label'),
    some_fact_sum NUMERIC(15,5) OPTIONS (id 'fact/some_fact', agg 'sum'),
    some_fact_avg NUMERIC(15,5) OPTIONS (id 'fact/some_fact', agg 'avg'),
    some_metric NUMERIC(15,5) OPTIONS (id 'metric/some_metric')
)
SERVER multicorn_gooddata
OPTIONS ( workspace 'workspace_id');
```
To explain:

- OPTIONS on foreign table must contain identifier of workspace to map to
- OPTIONS on each column must contain identifier of semantic model entity. The id is string but consisting of two parts <entity\_type>/<entity\_id>. Where entity\_type is either label, fact or metric.

For columns that map to facts in your semantic model, you can also specify what aggregation function should be used when aggregating the fact values for the labels in your custom report table. You can use the following aggregation functions:

- sum
- avg
- min
- max
- median

The agg key is optional. If you do not specify it, then default sum aggregation will be used. The value of agg is case insensitive.

**Note:** If you do not specify the required options, the CREATE command will fail. If you specify wrong entity IDs, the failures will happen at SELECT time.

## <span id="page-10-1"></span>**2.3 Push Down of Filters**

When querying foreign tables, you can add WHERE clause filtering the result. For performance optimization, it makes sense to push such filters down to the GoodData.CN, so not all data has to be collected.

We are able to push only some filters down to GoodData.CN:

- Simple attribute(label) filters
	- **–** Example: WHERE region IN ('East', 'West')
- Simple date filters
	- **–** Only DAY granularity is supported
	- **–** (NOT) IN operator is not supported

**–** Example: WHERE my\_date BETWEEN '2021-01-01 AND 2021-02-01

If you use an OR between conditions, it is not pushed down. Push down is possible in case of custom tables and compute table, not in case of foreign tables imported from insights.

## <span id="page-11-0"></span>**2.4 Known Limitations**

It is not possible to reference a column in WHERE clause, which is not used in SELECT section. Example:

SELECT label1, metric FROM insight WHERE label2 = 'a'; SELECT label1, metric FROM compute WHERE label2 = 'a';

While it is obvious in case of an insight (it does not contain the column at all), in case of compute we would like to support it, but we are not allowed due to lack of functionality in Multicorn - the filter is always applied on final result set and if it does not contain the column, it does not work.

## **CHAPTER**

## **THREE**

## **API DOCUMENTATION**

## <span id="page-12-1"></span><span id="page-12-0"></span>**3.1 API**

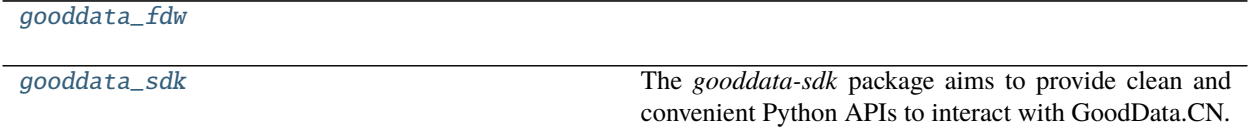

## <span id="page-12-2"></span>**3.1.1 gooddata\_fdw**

## **Modules**

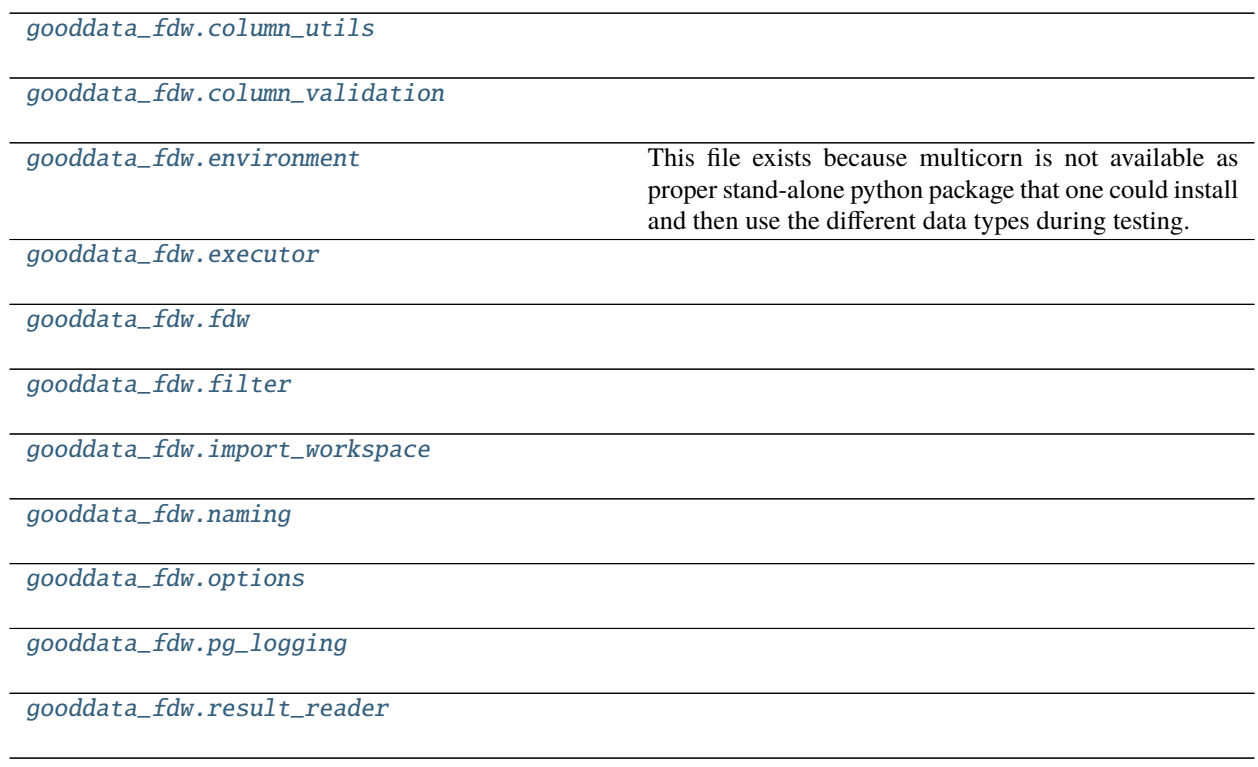

## <span id="page-13-0"></span>**gooddata\_fdw.column\_utils**

## **Functions**

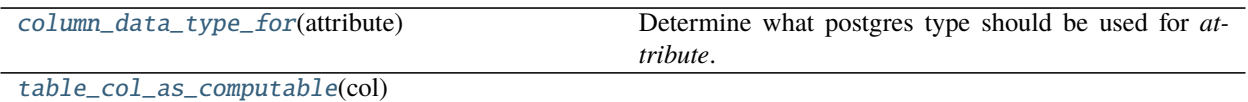

#### **gooddata\_fdw.column\_utils.column\_data\_type\_for**

<span id="page-13-2"></span>gooddata\_fdw.column\_utils.column\_data\_type\_for(*attribute: Optional[*[gooddata\\_sdk.catalog.CatalogAttribute](#page-34-0)*]*) → str Determine what postgres type should be used for *attribute*. :param attribute: catalog attribute instance

## **gooddata\_fdw.column\_utils.table\_col\_as\_computable**

<span id="page-13-3"></span>gooddata\_fdw.column\_utils.table\_col\_as\_computable(*col:* [good-](#page-16-0)

[data\\_fdw.environment.ColumnDefinitionStub](#page-16-0)) → Union[*[gooddata\\_sdk.compute\\_model.Attribute](#page-47-0)*, *[gooddata\\_sdk.compute\\_model.Metric](#page-49-0)*]

#### <span id="page-13-1"></span>**gooddata\_fdw.column\_validation**

**Functions**

[validate\\_columns\\_in\\_table\\_def](#page-13-4)(table\_columns,

#### ...)

## **gooddata\_fdw.column\_validation.validate\_columns\_in\_table\_def**

<span id="page-13-4"></span>gooddata\_fdw.column\_validation.validate\_columns\_in\_table\_def(*table\_columns: dict[str, ColumnDefinition]*, *query\_columns:*  $list[str]$ )  $\rightarrow$  None

#### **Classes**

[ColumnValidator](#page-14-0)()

[IdOptionValidator](#page-14-1)(mandatory)

[LocalIdOptionValidator](#page-14-2)()

## **gooddata\_fdw.column\_validation.ColumnValidator**

<span id="page-14-3"></span><span id="page-14-0"></span>class gooddata\_fdw.column\_validation.ColumnValidator Bases: object

 $\_init$ <sub>()</sub>

## **Methods**

 $\overline{\phantom{0}}$  \_\_init\_()

validate(column\_name, column\_def)

## **gooddata\_fdw.column\_validation.IdOptionValidator**

<span id="page-14-4"></span><span id="page-14-1"></span>class gooddata\_fdw.column\_validation.IdOptionValidator(*mandatory: bool*) Bases: [gooddata\\_fdw.column\\_validation.ColumnValidator](#page-14-0)

\_\_init\_\_(*mandatory: bool*)

## **Methods**

[\\_\\_init\\_\\_](#page-14-4)(mandatory)

validate(column\_name, column\_def)

## **gooddata\_fdw.column\_validation.LocalIdOptionValidator**

<span id="page-14-5"></span><span id="page-14-2"></span>class gooddata\_fdw.column\_validation.LocalIdOptionValidator Bases: [gooddata\\_fdw.column\\_validation.ColumnValidator](#page-14-0)

 $\_init$ <sub>()</sub>

## **Methods**

## $\_init$ <sub>()</sub>

validate(column\_name, column\_def)

## <span id="page-15-0"></span>**gooddata\_fdw.environment**

This file exists because multicorn is not available as proper stand-alone python package that one could install and then use the different data types during testing.

The multicorn python code is part of the PostgreSQL extension installation.

Thus here is the layer of indirection that tries to import multicorn code and if that is not present (likely during test run) it will use stub implementations.

The stubbing only happens if the FDW code is called during test execution. Otherwise the import error is raised as usual to prevent some wicked behavior on mis-configured PostgreSQL.

## **Functions**

[log\\_to\\_postgres](#page-15-1)(msg, level)

## **gooddata\_fdw.environment.log\_to\_postgres**

<span id="page-15-1"></span>gooddata\_fdw.environment.log\_to\_postgres(*msg: str*, *level: int*) → None

## **Classes**

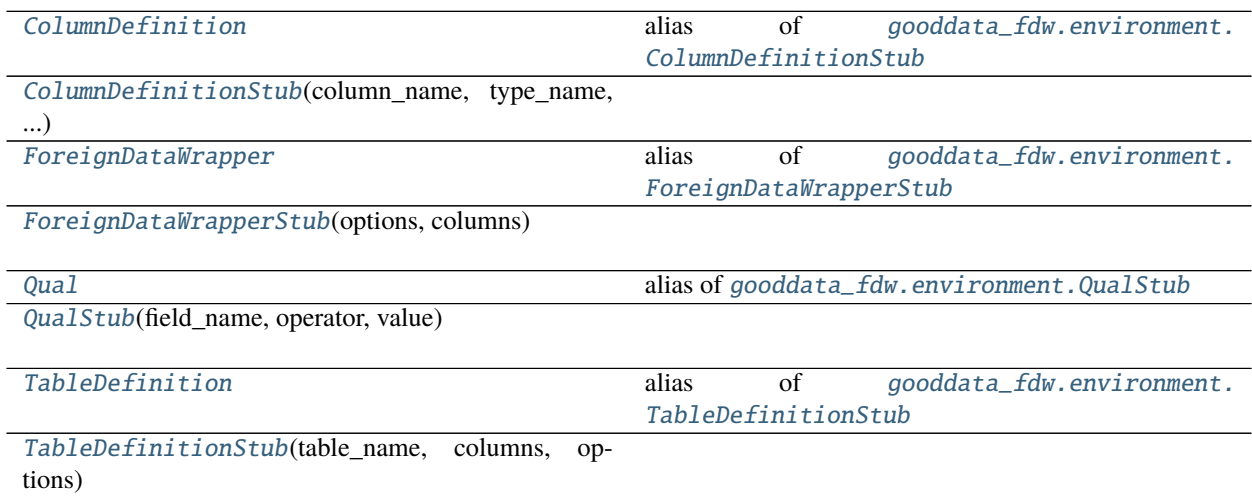

## **gooddata\_fdw.environment.ColumnDefinition**

<span id="page-16-1"></span>gooddata\_fdw.environment.ColumnDefinition

alias of [gooddata\\_fdw.environment.ColumnDefinitionStub](#page-16-0)

**gooddata\_fdw.environment.ColumnDefinitionStub**

<span id="page-16-0"></span>class gooddata\_fdw.environment.ColumnDefinitionStub(*column\_name: str*, *type\_name: str*, *options: dict[str, str]*)

Bases: object

<span id="page-16-4"></span> $\text{unit}$  (*column\_name: str, type\_name: str, options: dict[str, str]*)  $\rightarrow$  None

**Methods**

[\\_\\_init\\_\\_](#page-16-4)(column\_name, type\_name, options)

## **gooddata\_fdw.environment.ForeignDataWrapper**

<span id="page-16-2"></span>gooddata\_fdw.environment.ForeignDataWrapper alias of [gooddata\\_fdw.environment.ForeignDataWrapperStub](#page-16-3)

## **gooddata\_fdw.environment.ForeignDataWrapperStub**

<span id="page-16-3"></span>class gooddata\_fdw.environment.ForeignDataWrapperStub(*options: dict[str, str]*, *columns: dict[str,* [ColumnDefinition](#page-16-1)*]*)

Bases: object

<span id="page-16-5"></span> $\text{unit}$  (*options: dict[str, str], columns: dict[str, [ColumnDefinition](#page-16-1)]*)  $\rightarrow$  None

## **Methods**

 $\_init$ <sub>(options, columns)</sub>

execute(quals, columns[, sortkeys])

import\_schema(schema, srv\_options, options, ...)

#### **gooddata\_fdw.environment.Qual**

<span id="page-17-1"></span>gooddata\_fdw.environment.Qual alias of [gooddata\\_fdw.environment.QualStub](#page-17-2)

#### **gooddata\_fdw.environment.QualStub**

<span id="page-17-2"></span>class gooddata\_fdw.environment.QualStub(*field\_name: str*, *operator: Union[str, tuple[str, str]]*, *value: Any*)

<span id="page-17-5"></span>Bases: object

\_\_init\_\_(*field\_name: str*, *operator: Union[str, tuple[str, str]]*, *value: Any*) → None

#### **Methods**

[\\_\\_init\\_\\_](#page-17-5)(field\_name, operator, value)

#### **gooddata\_fdw.environment.TableDefinition**

<span id="page-17-3"></span>gooddata\_fdw.environment.TableDefinition alias of [gooddata\\_fdw.environment.TableDefinitionStub](#page-17-4)

#### **gooddata\_fdw.environment.TableDefinitionStub**

<span id="page-17-4"></span>class gooddata\_fdw.environment.TableDefinitionStub(*table\_name: str*, *columns:*

Bases: object

<span id="page-17-6"></span>\_\_init\_\_(*table\_name: str*, *columns: list[*[ColumnDefinition](#page-16-1)*]*, *options: dict[str, str]*) → None

## **Methods**

[\\_\\_init\\_\\_](#page-17-6)(table\_name, columns, options)

#### <span id="page-17-0"></span>**gooddata\_fdw.executor**

## **Classes**

[ComputeExecutor](#page-18-0)(inputs)

[CustomExecutor](#page-18-1)(inputs)

continues on next page

*list[*[ColumnDefinition](#page-16-1)*]*, *options: dict[str, str]*)

#### Table 15 – continued from previous page

[Executor](#page-19-0)(inputs, column\_validators)

#### [ExecutorFactory](#page-19-1)()

[InitData](#page-19-2)(sdk, server\_options, table\_options, ...)

[InsightExecutor](#page-20-0)(inputs)

#### **gooddata\_fdw.executor.ComputeExecutor**

<span id="page-18-2"></span><span id="page-18-0"></span>class gooddata\_fdw.executor.ComputeExecutor(*inputs:* [gooddata\\_fdw.executor.InitData](#page-19-2)) Bases: [gooddata\\_fdw.executor.Executor](#page-19-0)

\_\_init\_\_(*inputs:* [gooddata\\_fdw.executor.InitData](#page-19-2)) → None

#### **Methods**

 $\frac{1}{2}$ init $\frac{1}{2}$ (inputs)

can\_react(inputs)

execute(quals, columns[, sort\_keys])

validate\_columns\_def()

## **gooddata\_fdw.executor.CustomExecutor**

<span id="page-18-3"></span><span id="page-18-1"></span>class gooddata\_fdw.executor.CustomExecutor(*inputs:* [gooddata\\_fdw.executor.InitData](#page-19-2)) Bases: [gooddata\\_fdw.executor.Executor](#page-19-0)

\_\_init\_\_(*inputs:* [gooddata\\_fdw.executor.InitData](#page-19-2)) → None

#### **Methods**

 $\_init$ <sub> $\_$ (inputs)</sub>

can\_react(inputs)

execute(quals, columns[, sort\_keys])

validate\_columns\_def()

## **gooddata\_fdw.executor.Executor**

<span id="page-19-0"></span>class gooddata\_fdw.executor.Executor(*inputs:* [InitData,](#page-19-2) *column\_validators: list[col\_val.ColumnValidator]*)

Bases: object

<span id="page-19-3"></span>\_\_init\_\_(*inputs:* [InitData,](#page-19-2) *column\_validators: list[col\_val.ColumnValidator]*) → None

#### **Methods**

 $\frac{1}{\text{minit}}$  (inputs, column\_validators)

can\_react(inputs)

execute(quals, columns[, sort\_keys])

validate\_columns\_def()

## **gooddata\_fdw.executor.ExecutorFactory**

<span id="page-19-4"></span><span id="page-19-1"></span>class gooddata\_fdw.executor.ExecutorFactory Bases: object

 $\_init$ <sub> $\_()$ </sub>

## **Methods**

 $\_init$ <sub> $-()$ </sub>

create(inputs)

## **gooddata\_fdw.executor.InitData**

<span id="page-19-5"></span><span id="page-19-2"></span>class gooddata\_fdw.executor.InitData(*sdk*, *server\_options*, *table\_options*, *columns*) Bases: tuple

 $\_init$ <sub>()</sub>

## **Methods**

 $\overline{\text{init}}_{-}()$ 

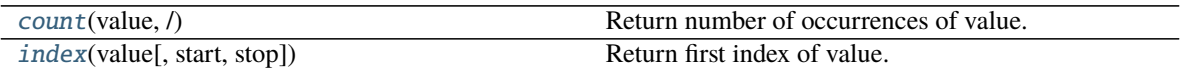

## **Attributes**

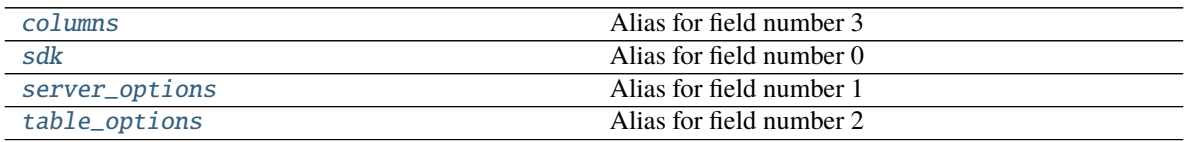

#### <span id="page-20-3"></span>property columns

Alias for field number 3

## <span id="page-20-1"></span>count(*value*, */* )

Return number of occurrences of value.

#### <span id="page-20-2"></span>index(*value*, *start=0*, *stop=9223372036854775807*, */* ) Return first index of value.

Raises ValueError if the value is not present.

#### <span id="page-20-4"></span>property sdk

Alias for field number 0

#### <span id="page-20-5"></span>property server\_options Alias for field number 1

<span id="page-20-6"></span>property table\_options

Alias for field number 2

#### **gooddata\_fdw.executor.InsightExecutor**

<span id="page-20-7"></span><span id="page-20-0"></span>class gooddata\_fdw.executor.InsightExecutor(*inputs:* [gooddata\\_fdw.executor.InitData](#page-19-2)) Bases: [gooddata\\_fdw.executor.Executor](#page-19-0)

\_\_init\_\_(*inputs:* [gooddata\\_fdw.executor.InitData](#page-19-2)) → None

## **Methods**

 $\text{__init}\text{__}(inputs)$ 

can\_react(inputs)

execute(quals, columns[, sort\_keys])

validate\_columns\_def()

#### <span id="page-21-0"></span>**gooddata\_fdw.fdw**

#### **Module Attributes**

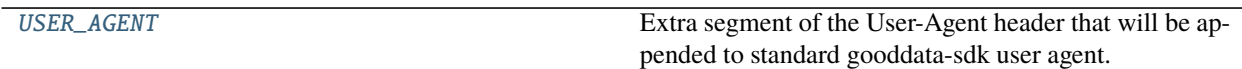

#### **gooddata\_fdw.fdw.USER\_AGENT**

<span id="page-21-1"></span>gooddata\_fdw.fdw.USER\_AGENT = 'gooddata-fdw/0.7.0' Extra segment of the User-Agent header that will be appended to standard gooddata-sdk user agent.

#### **Classes**

[GoodDataForeignDataWrapper](#page-21-2)(options, columns)

#### **gooddata\_fdw.fdw.GoodDataForeignDataWrapper**

<span id="page-21-2"></span>class gooddata\_fdw.fdw.GoodDataForeignDataWrapper(*options: dict[str, str]*, *columns: dict[str, ColumnDefinition]*) Bases: [gooddata\\_fdw.environment.ForeignDataWrapperStub](#page-16-3)

<span id="page-21-3"></span>\_\_init\_\_(*options: dict[str, str]*, *columns: dict[str, ColumnDefinition]*) → None

## **Methods**

 $\text{ }$ \_\_init\_(options, columns)

delete(oldvalues)

execute(quals, columns[, sortkeys])

import\_schema(schema, srv\_options, options, ...)

insert(values)

update(oldvalues, newvalues)

## **Attributes**

rowid\_column

## <span id="page-22-0"></span>**gooddata\_fdw.filter**

## **Functions**

[extract\\_filters\\_from\\_quals](#page-22-2)(quals, table\_columns) Convert quals to filters.

## **gooddata\_fdw.filter.extract\_filters\_from\_quals**

<span id="page-22-2"></span>gooddata\_fdw.filter.extract\_filters\_from\_quals(*quals: list[Qual]*, *table\_columns: dict[str, ColumnDefinition]*) → list[Filter]

Convert quals to filters. Now only simple attribute filters are supported.

## **Parameters**

- quals multicorn quals representing filters in SQL WHERE clause
- table\_columns list of table columns

**Returns** list of filters

## <span id="page-22-1"></span>**gooddata\_fdw.import\_workspace**

## **Classes**

[ImporterInitData](#page-23-0)(sdk, workspace, ...)

[InsightsWorkspaceImporter](#page-24-0)(data)

[SemanticLayerWorkspaceImporter](#page-24-1)(data)

[WorkspaceImporter](#page-24-2)(data)

[WorkspaceImportersLocator](#page-25-1)()

## **gooddata\_fdw.import\_workspace.ImporterInitData**

<span id="page-23-0"></span>class gooddata\_fdw.import\_workspace.ImporterInitData(*sdk*, *workspace*, *server\_options*,

Bases: tuple

<span id="page-23-1"></span> $\_init$   $()$ 

#### **Methods**

 $\text{unit}$ 

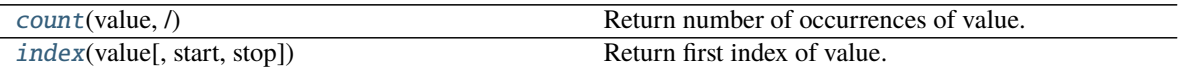

*import\_options*, *restriction\_type*, *restricts*)

#### **Attributes**

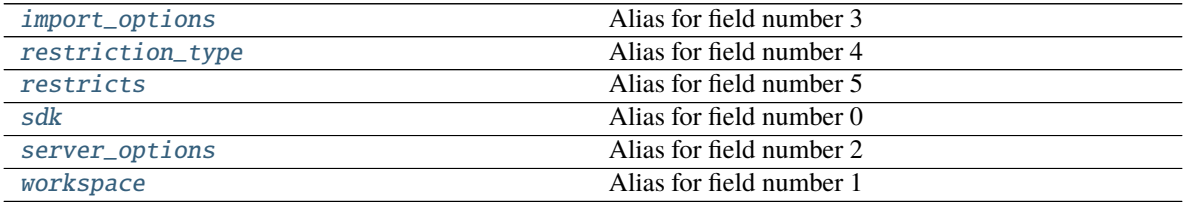

<span id="page-23-2"></span>count(*value*, */* )

Return number of occurrences of value.

#### <span id="page-23-4"></span>property import\_options

Alias for field number 3

<span id="page-23-3"></span>index(*value*, *start=0*, *stop=9223372036854775807*, */* ) Return first index of value.

Raises ValueError if the value is not present.

#### <span id="page-23-5"></span>property restriction\_type

Alias for field number 4

#### <span id="page-23-6"></span>property restricts

Alias for field number 5

## <span id="page-23-7"></span>property sdk

Alias for field number 0

## <span id="page-23-8"></span>property server\_options Alias for field number 2

#### <span id="page-23-9"></span>property workspace

Alias for field number 1

## **gooddata\_fdw.import\_workspace.InsightsWorkspaceImporter**

<span id="page-24-0"></span>class gooddata\_fdw.import\_workspace.InsightsWorkspaceImporter(*data:* [good-](#page-23-0)

Bases: [gooddata\\_fdw.import\\_workspace.WorkspaceImporter](#page-24-2)

<span id="page-24-3"></span>\_\_init\_\_(*data:* [gooddata\\_fdw.import\\_workspace.ImporterInitData](#page-23-0)) → None

#### **Methods**

 $\text{unit}$ (data)

import\_tables()

support\_object\_type(object\_type)

#### **gooddata\_fdw.import\_workspace.SemanticLayerWorkspaceImporter**

<span id="page-24-1"></span>class gooddata\_fdw.import\_workspace.SemanticLayerWorkspaceImporter(*data:* [good-](#page-23-0)

[data\\_fdw.import\\_workspace.ImporterInitData](#page-23-0))

data fdw.import\_workspace.ImporterInitData)

<span id="page-24-4"></span>Bases: [gooddata\\_fdw.import\\_workspace.WorkspaceImporter](#page-24-2)

\_\_init\_\_(*data:* [gooddata\\_fdw.import\\_workspace.ImporterInitData](#page-23-0)) → None

#### **Methods**

 $\sqrt{2}$ init $\sqrt{2}$ (data)

import\_tables()

support\_object\_type(object\_type)

#### **gooddata\_fdw.import\_workspace.WorkspaceImporter**

<span id="page-24-2"></span>class gooddata\_fdw.import\_workspace.WorkspaceImporter(*data:* [good-](#page-23-0)

[data\\_fdw.import\\_workspace.ImporterInitData](#page-23-0))

<span id="page-24-5"></span>Bases: object

\_\_init\_\_(*data:* [gooddata\\_fdw.import\\_workspace.ImporterInitData](#page-23-0)) → None

## **Methods**

 $\overline{\phantom{a}}$  init\_(data)

import\_tables()

support\_object\_type(object\_type)

## **gooddata\_fdw.import\_workspace.WorkspaceImportersLocator**

<span id="page-25-2"></span><span id="page-25-1"></span>class gooddata\_fdw.import\_workspace.WorkspaceImportersLocator Bases: object

 $\_init$ <sub> $\_()$ </sub>

## **Methods**

 $\frac{1}{2}$ 

locate(object\_type)

register(class\_)

## <span id="page-25-0"></span>**gooddata\_fdw.naming**

**Classes**

[CatalogNamingStrategy](#page-26-0)()

[DefaultCatalogNamingStrategy](#page-26-1)()

[DefaultInsightColumnNaming](#page-26-2)()

[DefaultInsightTableNaming](#page-27-0)()

[InsightColumnNamingStrategy](#page-27-1)()

[InsightTableNamingStrategy](#page-28-1)()

## **gooddata\_fdw.naming.CatalogNamingStrategy**

<span id="page-26-3"></span><span id="page-26-0"></span>class gooddata\_fdw.naming.CatalogNamingStrategy

Bases: object

 $\_init$ <sub> $\_()$ </sub>

## **Methods**

 $\_init$ <sub> $-()$ </sub>

col\_name\_for\_fact(attr)

col\_name\_for\_label(attr)

col\_name\_for\_metric(attr)

## **gooddata\_fdw.naming.DefaultCatalogNamingStrategy**

<span id="page-26-4"></span><span id="page-26-1"></span>class gooddata\_fdw.naming.DefaultCatalogNamingStrategy

Bases: object

 $\_init_() \rightarrow None$ 

## **Methods**

 $\frac{1}{2}$ init $\frac{1}{2}$ 

col\_name\_for\_fact(fact, dataset)

col\_name\_for\_label(label, dataset)

col\_name\_for\_metric(metric)

## **gooddata\_fdw.naming.DefaultInsightColumnNaming**

<span id="page-26-5"></span><span id="page-26-2"></span>class gooddata\_fdw.naming.DefaultInsightColumnNaming Bases: [gooddata\\_fdw.naming.InsightColumnNamingStrategy](#page-27-1)

 $\_init_() \rightarrow None$ 

## **Methods**

 $\frac{1}{\text{init}}$  ()

col\_name\_for\_attribute(attr)

col\_name\_for\_metric(metric)

## **gooddata\_fdw.naming.DefaultInsightTableNaming**

<span id="page-27-2"></span><span id="page-27-0"></span>class gooddata\_fdw.naming.DefaultInsightTableNaming

Bases: [gooddata\\_fdw.naming.InsightTableNamingStrategy](#page-28-1)

 $\_init\_() \rightarrow None$ 

**Methods**

 $\frac{1}{2}$ 

table\_name\_for\_insight(insight)

## **gooddata\_fdw.naming.InsightColumnNamingStrategy**

<span id="page-27-3"></span><span id="page-27-1"></span>class gooddata\_fdw.naming.InsightColumnNamingStrategy Bases: object

 $\_init$ <sub> $\_()$ </sub>

## **Methods**

 $\text{unit}$ 

col\_name\_for\_attribute(attr)

col\_name\_for\_metric(attr)

## **gooddata\_fdw.naming.InsightTableNamingStrategy**

<span id="page-28-2"></span><span id="page-28-1"></span>class gooddata\_fdw.naming.InsightTableNamingStrategy Bases: object

 $\_init$ <sub> $\_()$ </sub>

## **Methods**

 $\_init$ <sub> $-()$ </sub>

table\_name\_for\_insight(insight)

## <span id="page-28-0"></span>**gooddata\_fdw.options**

#### **Classes**

[BaseOptions](#page-28-3)([validate, skip\_attributes])

[ImportSchemaOptions](#page-29-0)(options)

[ServerOptions](#page-29-1)(options)

[TableOptions](#page-30-2)(options)

## **gooddata\_fdw.options.BaseOptions**

<span id="page-28-3"></span>class gooddata\_fdw.options.BaseOptions(*validate: bool = True*, *skip\_attributes: Optional[list[str]] = None*)

Bases: object

<span id="page-28-4"></span> $\_init\_($ *validate: bool* = True, *skip\_attributes: Optional[list[str]]* = *None*)  $\rightarrow$  None

## **Methods**

 $\frac{1}{2}$  init\_([validate, skip\_attributes])

## **gooddata\_fdw.options.ImportSchemaOptions**

<span id="page-29-2"></span><span id="page-29-0"></span>class gooddata\_fdw.options.ImportSchemaOptions(*options: dict[str, str]*) Bases: [gooddata\\_fdw.options.BaseOptions](#page-28-3)

 $\text{unit}$ <sub>(*options: dict[str, str]*)  $\rightarrow$  None</sub>

#### **Methods**

[\\_\\_init\\_\\_](#page-29-2)(options)

metric\_data\_type([precision])

#### **Attributes**

METRIC\_DIGITS\_AFTER\_DEC\_POINT\_DEFAULT

METRIC\_DIGITS\_BEFORE\_DEC\_POINT\_DEFAULT

numeric\_max\_size

object\_type

#### **gooddata\_fdw.options.ServerOptions**

<span id="page-29-3"></span><span id="page-29-1"></span>class gooddata\_fdw.options.ServerOptions(*options: dict[str, str]*) Bases: [gooddata\\_fdw.options.BaseOptions](#page-28-3)

 $\text{unit}$ <sub>(*options: dict[str, str]*)  $\rightarrow$  None</sub>

#### **Methods**

 $\text{__init}\text{__}$ (options)

#### **Attributes**

headers\_host

host

token

## **gooddata\_fdw.options.TableOptions**

<span id="page-30-3"></span><span id="page-30-2"></span>class gooddata\_fdw.options.TableOptions(*options: dict[str, str]*) Bases: [gooddata\\_fdw.options.BaseOptions](#page-28-3)

 $\text{unit}$ <sub>(*options: dict[str, str]*)  $\rightarrow$  None</sub>

## **Methods**

 $\_init_$ (options)

## **Attributes**

compute

insight

workspace

<span id="page-30-0"></span>**gooddata\_fdw.pg\_logging**

<span id="page-30-1"></span>**gooddata\_fdw.result\_reader**

**Classes**

[InsightTableResultReader](#page-30-4)(table\_columns, ...)

[TableResultReader](#page-31-1)(table\_columns)

## **gooddata\_fdw.result\_reader.InsightTableResultReader**

<span id="page-30-4"></span>class gooddata\_fdw.result\_reader.InsightTableResultReader(*table\_columns: dict[str, ColumnDefinition]*, *query\_columns: list[str]*)

Bases: [gooddata\\_fdw.result\\_reader.TableResultReader](#page-31-1)

<span id="page-30-5"></span>\_\_init\_\_(*table\_columns: dict[str, ColumnDefinition]*, *query\_columns: list[str]*) → None

## **Methods**

[\\_\\_init\\_\\_](#page-30-5)(table\_columns, query\_columns)

read\_all\_rows(table)

#### **gooddata\_fdw.result\_reader.TableResultReader**

<span id="page-31-2"></span><span id="page-31-1"></span>class gooddata\_fdw.result\_reader.TableResultReader(*table\_columns: dict[str, ColumnDefinition]*) Bases: object

\_\_init\_\_(*table\_columns: dict[str, ColumnDefinition]*) → None

## **Methods**

 $\_init\_$ (table\_columns)

read\_all\_rows(table)

## <span id="page-31-0"></span>**3.1.2 gooddata\_sdk**

The *gooddata-sdk* package aims to provide clean and convenient Python APIs to interact with GoodData.CN. At the moment the SDK provides services to inspect and interact with the Semantic Model and consume analytics.

## **Modules**

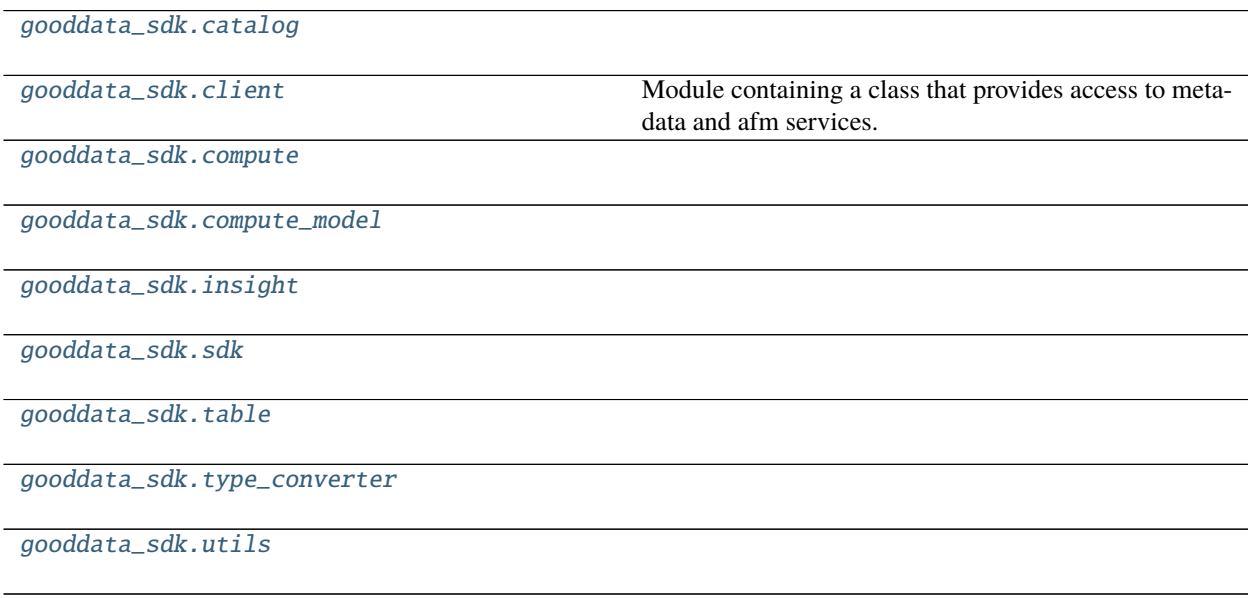

## <span id="page-32-0"></span>**gooddata\_sdk.catalog**

## **Classes**

[Catalog](#page-32-1)(valid\_obj\_fun, datasets, metrics)

[CatalogAttribute](#page-34-0)(attribute, labels)

[CatalogDataset](#page-34-1)(dataset, attributes, facts)

[CatalogEntry](#page-36-0)()

[CatalogFact](#page-36-1)(fact)

[CatalogLabel](#page-37-0)(label)

[CatalogMetric](#page-38-0)(metric)

[CatalogService](#page-38-1)(api\_client)

## **gooddata\_sdk.catalog.Catalog**

<span id="page-32-1"></span>class gooddata\_sdk.catalog.Catalog(*valid\_obj\_fun: functools.partial[dict[str, set[str]]]*, *datasets: list[*[CatalogDataset](#page-34-1)*]*, *metrics: list[*[CatalogMetric](#page-38-0)*]*)

Bases: object

<span id="page-32-2"></span>\_\_init\_\_(*valid\_obj\_fun: functools.partial[dict[str, set[str]]]*, *datasets: list[*[CatalogDataset](#page-34-1)*]*, *metrics: list[*[CatalogMetric](#page-38-0)*]*) → None

## **Methods**

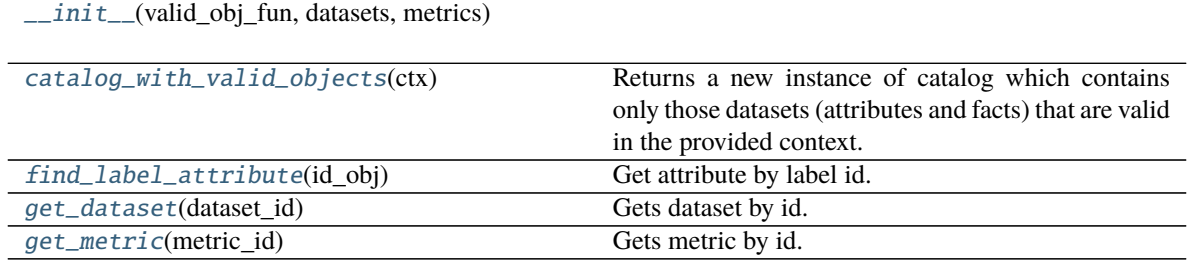

## **Attributes**

datasets metrics

<span id="page-33-0"></span>catalog\_with\_valid\_objects(*ctx: Union[*[gooddata\\_sdk.compute\\_model.Attribute](#page-47-0)*,*

[gooddata\\_sdk.compute\\_model.Metric](#page-49-0)*,* [gooddata\\_sdk.compute\\_model.Filter](#page-48-0)*,* [gooddata\\_sdk.catalog.CatalogLabel](#page-37-0)*,* [gooddata\\_sdk.catalog.CatalogFact](#page-36-1)*,* [gooddata\\_sdk.catalog.CatalogMetric](#page-38-0)*, List[Union[*[gooddata\\_sdk.compute\\_model.Attribute](#page-47-0)*,* [gooddata\\_sdk.compute\\_model.Metric](#page-49-0)*,* [gooddata\\_sdk.compute\\_model.Filter](#page-48-0)*,* [gooddata\\_sdk.catalog.CatalogLabel](#page-37-0)*,* [gooddata\\_sdk.catalog.CatalogFact](#page-36-1)*,* [gooddata\\_sdk.catalog.CatalogMetric](#page-38-0)*]],* [gooddata\\_sdk.compute.ExecutionDefinition](#page-41-0)*]*) → *[gooddata\\_sdk.catalog.Catalog](#page-32-1)*

Returns a new instance of catalog which contains only those datasets (attributes and facts) that are valid in the provided context. The context is composed of one more more entities of the semantic model and the filtered catalog will contain only those entities that can be safely added on top of that existing context.

**Parameters ctx** – existing context. you can specify context in one of the following ways: single item or list of items from the execution model - single item or list of items from catalog model; catalog fact, label or metric may be added - the entire execution definition that is used to compute analytics

#### **Returns**

<span id="page-33-1"></span>find\_label\_attribute(*id\_obj: Union[str,* [gooddata\\_sdk.compute\\_model.ObjId](#page-51-0)*, Dict[str, Dict[str, str]], Dict[str, str]]*) → Optional[*[gooddata\\_sdk.catalog.CatalogAttribute](#page-34-0)*]

Get attribute by label id.

<span id="page-33-2"></span>get\_dataset(*dataset\_id: Union[str,* [gooddata\\_sdk.compute\\_model.ObjId](#page-51-0)*]*) → Optional[*[gooddata\\_sdk.catalog.CatalogDataset](#page-34-1)*]

Gets dataset by id. The id can be either an instance of ObjId or string containing serialized ObjId ('dataset/some.dataset.id') or contain just the id part ('some.dataset.id').

**Parameters dataset\_id** – fully qualified dataset entity id (type/id) or just the identifier of dataset entity

**Returns** instance of CatalogDataset or None if no such dataset in catalog

:rtype CatalogDataset

<span id="page-33-3"></span>get\_metric(*metric\_id: Union[str,* [gooddata\\_sdk.compute\\_model.ObjId](#page-51-0)*]*) → Optional[*[gooddata\\_sdk.catalog.CatalogMetric](#page-38-0)*]

Gets metric by id. The id can be either an instance of ObjId or string containing serialized ObjId ('metric/some.metric.id') or contain just the id part ('some.metric.id').

**Parameters metric\_id** – fully qualified metric entity id (type/id) or just the identifier of metric entity

**Returns** instance of CatalogMetric or None if no such metric in catalog

:rtype CatalogMetric

## **gooddata\_sdk.catalog.CatalogAttribute**

<span id="page-34-2"></span><span id="page-34-0"></span>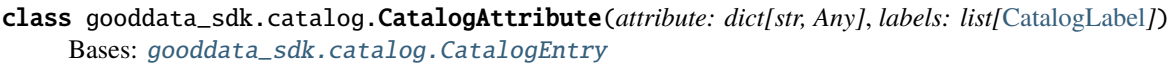

\_\_init\_\_(*attribute: dict[str, Any]*, *labels: list[*[CatalogLabel](#page-37-0)*]*) → None

## **Methods**

 $\frac{1}{2}$ init $\frac{1}{2}$ (attribute, labels)

as\_computable()

find\_label(id\_obj)

primary\_label()

## **Attributes**

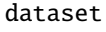

description

granularity

id

labels

obj\_id

title

type

## **gooddata\_sdk.catalog.CatalogDataset**

<span id="page-34-1"></span>class gooddata\_sdk.catalog.CatalogDataset(*dataset: dict[str, Any]*, *attributes: list[*[CatalogAttribute](#page-34-0)*]*, *facts: list[*[CatalogFact](#page-36-1)*]*)

Bases: [gooddata\\_sdk.catalog.CatalogEntry](#page-36-0)

<span id="page-34-3"></span>\_\_init\_\_(*dataset: dict[str, Any]*, *attributes: list[*[CatalogAttribute](#page-34-0)*]*, *facts: list[*[CatalogFact](#page-36-1)*]*) → None

## **Methods**

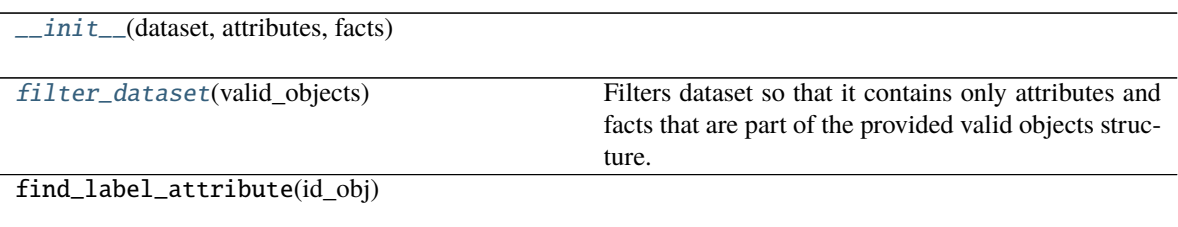

## **Attributes**

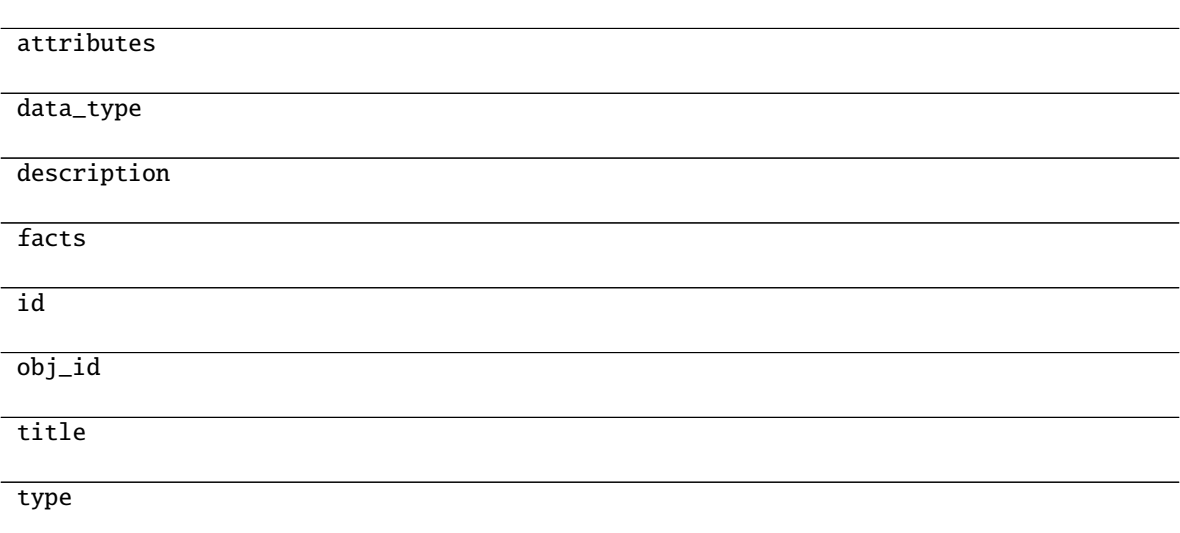

<span id="page-35-0"></span>filter\_dataset(*valid\_objects: Dict[str, Set[str]]*) → Optional[*[gooddata\\_sdk.catalog.CatalogDataset](#page-34-1)*] Filters dataset so that it contains only attributes and facts that are part of the provided valid objects structure.

Parameters valid\_objects – mapping of object type to a set of valid object ids

**Returns** CatalogDataset containing only valid attributes and facts; None if all of the attributes and facts were filtered out
# **gooddata\_sdk.catalog.CatalogEntry**

<span id="page-36-1"></span><span id="page-36-0"></span>class gooddata\_sdk.catalog.CatalogEntry

Bases: object

 $\_init$ <sub> $-$ </sub>()

# **Methods**

 $\frac{1}{\text{unit}}$ 

# **Attributes**

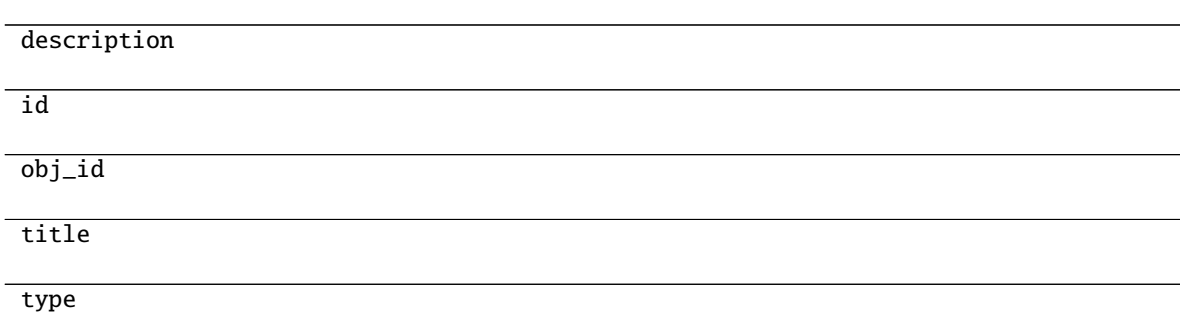

# **gooddata\_sdk.catalog.CatalogFact**

<span id="page-36-3"></span><span id="page-36-2"></span>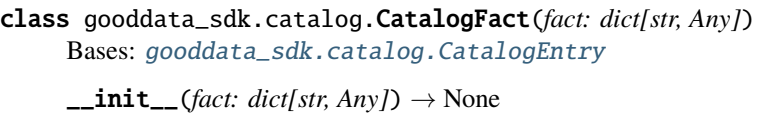

#### **Methods**

 $\overline{\phantom{a}}$  *\_init\_*(fact)

as\_computable()

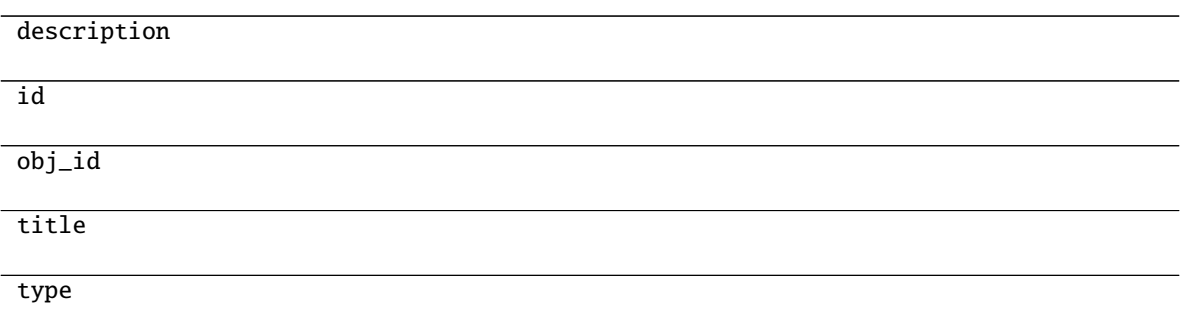

## **gooddata\_sdk.catalog.CatalogLabel**

<span id="page-37-1"></span><span id="page-37-0"></span>class gooddata\_sdk.catalog.CatalogLabel(*label: dict[str, Any]*) Bases: [gooddata\\_sdk.catalog.CatalogEntry](#page-36-1)

 $\text{\_init}\text{\_}(label:dict}$  *dict*[str, Any])  $\rightarrow$  None

## **Methods**

 $\frac{1}{\text{unit}}$ (label)

as\_computable()

#### **Attributes**

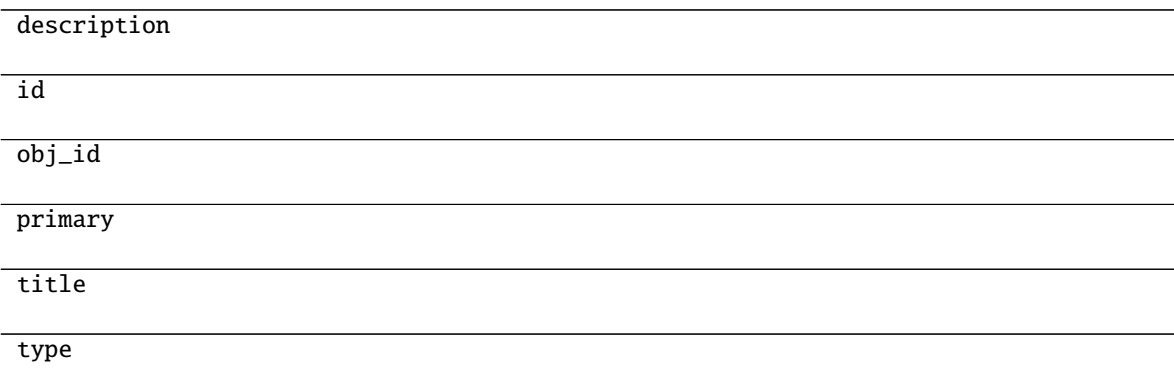

# **gooddata\_sdk.catalog.CatalogMetric**

<span id="page-38-3"></span><span id="page-38-0"></span>class gooddata\_sdk.catalog.CatalogMetric(*metric: dict[str, Any]*) Bases: [gooddata\\_sdk.catalog.CatalogEntry](#page-36-1)

 $\text{unit}$ <sub>(*metric: dict[str, Any]*)  $\rightarrow$  None</sub>

## **Methods**

 $\overline{\phantom{a}}$  *\_init\_*(metric)

as\_computable()

## **Attributes**

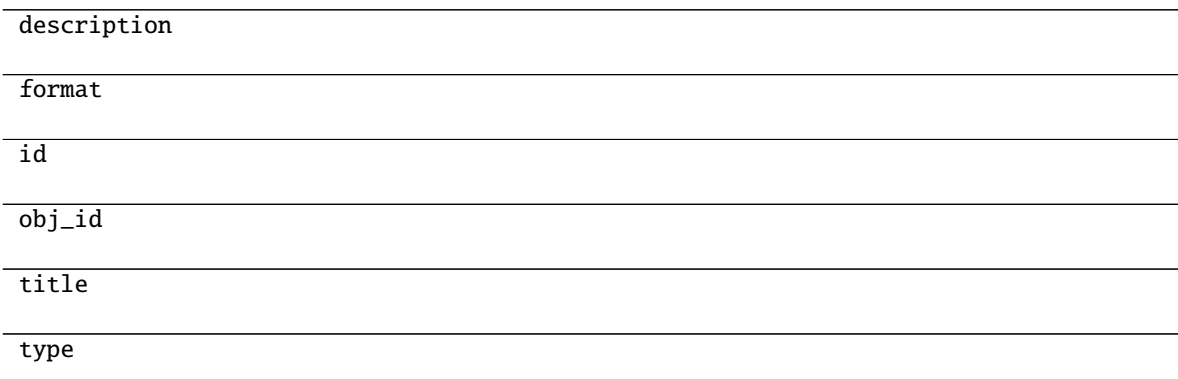

# **gooddata\_sdk.catalog.CatalogService**

<span id="page-38-1"></span>class gooddata\_sdk.catalog.CatalogService(*api\_client:* [gooddata\\_sdk.client.GoodDataApiClient](#page-39-0)) Bases: object

\_\_init\_\_(*api\_client:* [gooddata\\_sdk.client.GoodDataApiClient](#page-39-0)) → None

#### **Methods**

<span id="page-38-2"></span>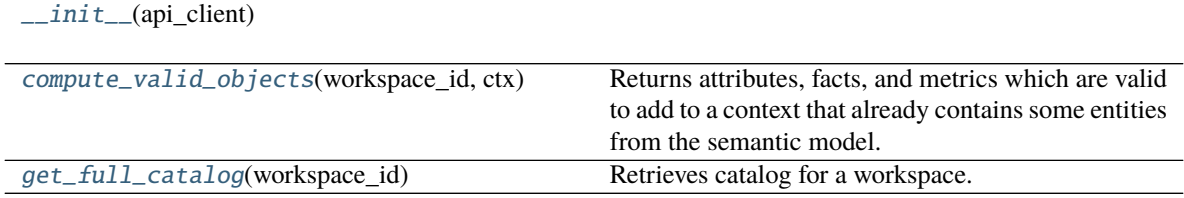

compute\_valid\_objects(*workspace\_id: str*, *ctx: Union[*[gooddata\\_sdk.compute\\_model.Attribute](#page-47-0)*,* [gooddata\\_sdk.compute\\_model.Metric](#page-49-0)*,* [gooddata\\_sdk.compute\\_model.Filter](#page-48-0)*,* [gooddata\\_sdk.catalog.CatalogLabel](#page-37-1)*,* [gooddata\\_sdk.catalog.CatalogFact](#page-36-3)*,* [gooddata\\_sdk.catalog.CatalogMetric](#page-38-3)*, List[Union[*[gooddata\\_sdk.compute\\_model.Attribute](#page-47-0)*,* [gooddata\\_sdk.compute\\_model.Metric](#page-49-0)*,* [gooddata\\_sdk.compute\\_model.Filter](#page-48-0)*,* [gooddata\\_sdk.catalog.CatalogLabel](#page-37-1)*,* [gooddata\\_sdk.catalog.CatalogFact](#page-36-3)*,* [gooddata\\_sdk.catalog.CatalogMetric](#page-38-3)*]],* [gooddata\\_sdk.compute.ExecutionDefinition](#page-41-0)*]*) → Dict[str, Set[str]]

Returns attributes, facts, and metrics which are valid to add to a context that already contains some entities from the semantic model. The entities are typically used to compute analytics and come from the execution definition. You may, however, specify the entities through different layers of convenience.

#### **Parameters**

- workspace\_id workspace identifier
- ctx items already in context. you can specify context in one of the following ways: single item or list of items from the execution model - single item or list of items from catalog model; catalog fact, label or metric may be added - the entire execution definition that is used to compute analytics

**Returns** a dict of sets; type of available object is used as key in the dict, the value is a set containing id's of available items

<span id="page-39-1"></span>get\_full\_catalog(*workspace\_id: str*) → *[gooddata\\_sdk.catalog.Catalog](#page-32-0)*

Retrieves catalog for a workspace. Catalog contains all data sets and metrics defined in that workspace.

Parameters workspace\_id – workspace identifier

**Returns**

#### **gooddata\_sdk.client**

Module containing a class that provides access to metadata and afm services.

#### **Classes**

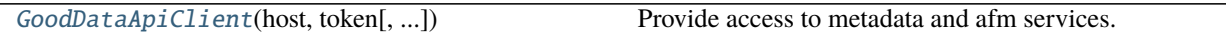

#### **gooddata\_sdk.client.GoodDataApiClient**

<span id="page-39-0"></span>class gooddata\_sdk.client.GoodDataApiClient(*host: str*, *token: str*, *custom\_headers: Optional[dict[str, str]] = None*, *extra\_user\_agent: Optional[str] = None*)

Bases: object

<span id="page-39-2"></span>Provide access to metadata and afm services.

\_\_init\_\_(*host: str*, *token: str*, *custom\_headers: Optional[dict[str, str]] = None*, *extra\_user\_agent:*  $Optional[str] = None$   $\rightarrow$  None Take url, token for connecting to GoodData.CN.

HTTP requests made by this class may be enriched by *custom\_headers* dict containing header names as keys and header values as dict values.

*extra\_user\_agent* is optional string to be added to default http User-Agent header. This takes precedence over custom\_headers setting.

### **Methods**

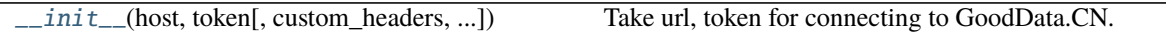

#### **Attributes**

afm\_client

metadata\_client

scan\_client

#### **gooddata\_sdk.compute**

#### **Classes**

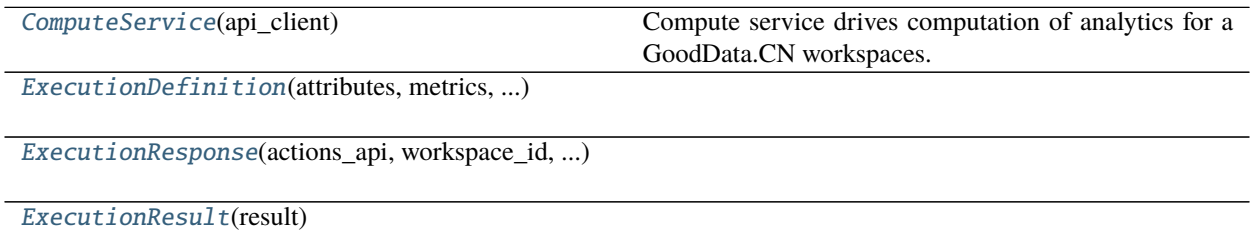

#### **gooddata\_sdk.compute.ComputeService**

### <span id="page-40-0"></span>class gooddata\_sdk.compute.ComputeService(*api\_client:* [gooddata\\_sdk.client.GoodDataApiClient](#page-39-0)) Bases: object

Compute service drives computation of analytics for a GoodData.CN workspaces. The prescription of what to compute is encapsulated by the ExecutionDefinition which consists of attributes, metrics, filters and definition of dimensions that influence how to organize the data in the result.

<span id="page-40-1"></span>\_\_init\_\_(*api\_client:* [gooddata\\_sdk.client.GoodDataApiClient](#page-39-0))

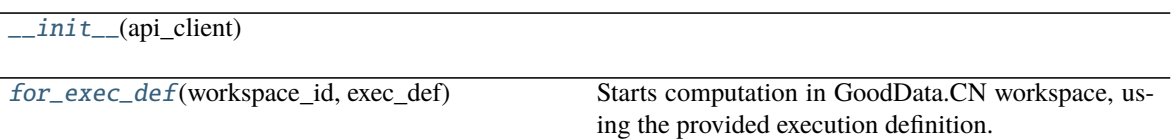

<span id="page-41-1"></span>for\_exec\_def(*workspace\_id: str*, *exec\_def:* [gooddata\\_sdk.compute.ExecutionDefinition](#page-41-0)) → *[gooddata\\_sdk.compute.ExecutionResponse](#page-42-0)*

Starts computation in GoodData.CN workspace, using the provided execution definition.

**Parameters**

- workspace\_id workspace identifier
- exec\_def execution definition this prescribes what to calculate, how to place labels and metric values into dimensions

**Returns**

#### **gooddata\_sdk.compute.ExecutionDefinition**

<span id="page-41-0"></span>class gooddata\_sdk.compute.ExecutionDefinition(*attributes: Optional[list[Attribute]]*, *metrics: Optional[list[Metric]]*, *filters: Optional[list[Filter]]*, *dimensions: list[Optional[list[str]]]*)

<span id="page-41-2"></span>Bases: object

\_\_init\_\_(*attributes: Optional[list[Attribute]]*, *metrics: Optional[list[Metric]]*, *filters: Optional[list[Filter]]*, *dimensions: list[Optional[list[str]]]*) → None

#### **Methods**

 $\text{unit}$  (attributes, metrics, filters, ...)

as\_api\_model()

has\_attributes()

has\_filters()

has\_metrics()

is\_one\_dim()

is\_two\_dim()

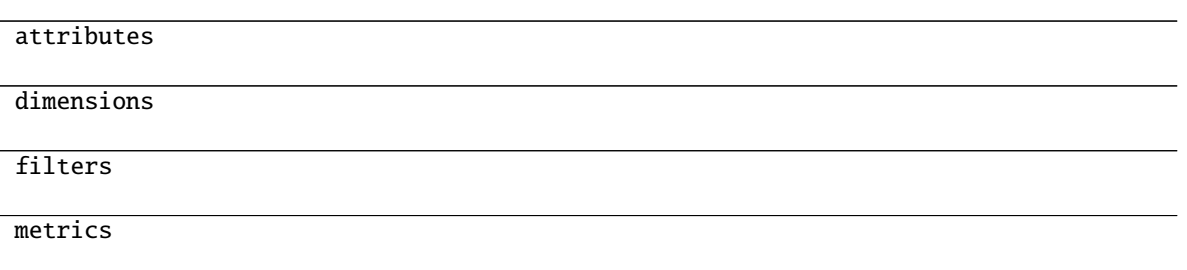

#### **gooddata\_sdk.compute.ExecutionResponse**

<span id="page-42-0"></span>class gooddata\_sdk.compute.ExecutionResponse(*actions\_api:*

*gooddata\_afm\_client.api.actions\_api.ActionsApi*, *workspace\_id: str*, *exec\_def:* [gooddata\\_sdk.compute.ExecutionDefinition,](#page-41-0) *response: gooddata\_afm\_client.model.afm\_execution\_response.AfmExecutionResponse*)

#### Bases: object

<span id="page-42-1"></span>\_\_init\_\_(*actions\_api: gooddata\_afm\_client.api.actions\_api.ActionsApi*, *workspace\_id: str*, *exec\_def:* [gooddata\\_sdk.compute.ExecutionDefinition,](#page-41-0) *response: gooddata\_afm\_client.model.afm\_execution\_response.AfmExecutionResponse*)

#### **Methods**

[\\_\\_init\\_\\_](#page-42-1)(actions\_api, workspace\_id, ...)

[read\\_result](#page-42-2)(limit[, offset]) Reads from the execution result.

#### **Attributes**

exec\_def

result\_id

workspace\_id

<span id="page-42-2"></span>read\_result(*limit: Union[int, list[int]]*, *offset: Union[None, int, list[int]] = None*) → *[ExecutionResult](#page-43-0)* Reads from the execution result. :param offset: :param limit: :return:

## **gooddata\_sdk.compute.ExecutionResult**

<span id="page-43-0"></span>class gooddata\_sdk.compute.ExecutionResult(*result: good-*

Bases: object

<span id="page-43-1"></span>\_\_init\_\_(*result: gooddata\_afm\_client.model.execution\_result.ExecutionResult*)

*data\_afm\_client.model.execution\_result.ExecutionResult*)

#### **Methods**

 $\overline{\phantom{a}}$  init\_(result)

get\_all\_header\_values(dim, header\_idx)

is\_complete([dim])

next\_page\_start([dim])

#### **Attributes**

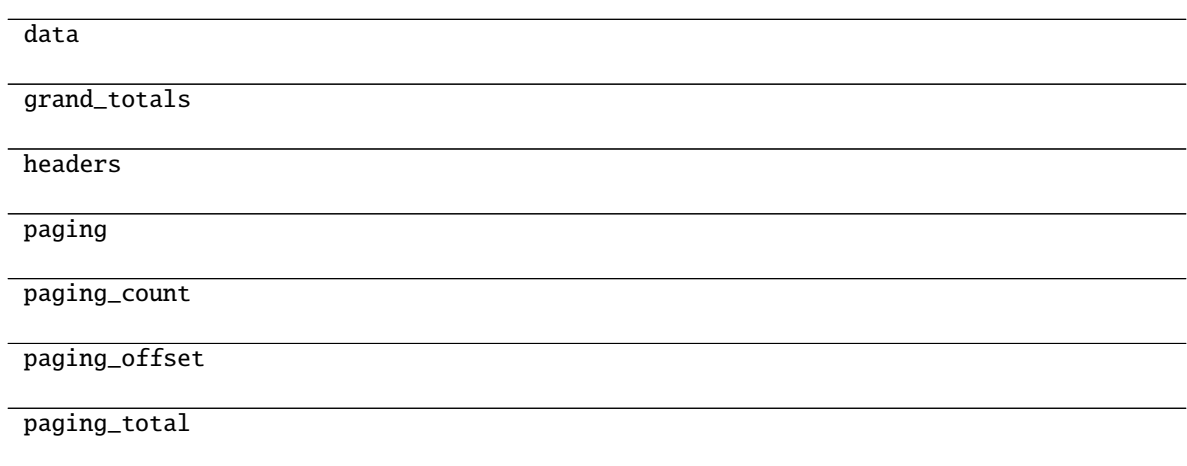

## **gooddata\_sdk.compute\_model**

**Functions**

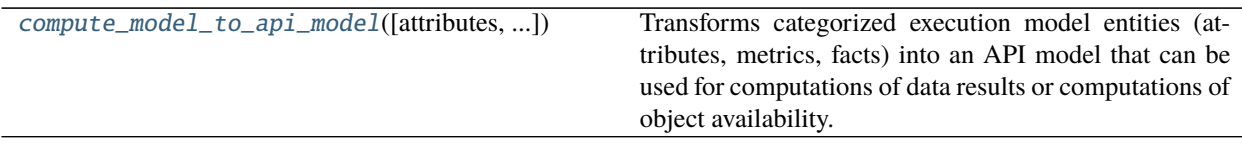

## **gooddata\_sdk.compute\_model.compute\_model\_to\_api\_model**

<span id="page-44-0"></span>gooddata\_sdk.compute\_model.compute\_model\_to\_api\_model(*attributes: Optional[list[*[Attribute](#page-47-0)*]] = None*, *metrics: Optional[list[*[Metric](#page-49-0)*]] = None*, *filters: Optional[list[[Filter](#page-48-0)]] = None*)  $\rightarrow$ afm\_models.AFM

Transforms categorized execution model entities (attributes, metrics, facts) into an API model that can be used for computations of data results or computations of object availability.

#### **Parameters**

- attributes optionally specify list of attributes
- metrics optionally specify list of metrics
- filters optionally specify list of filters

**Returns**

#### **Classes**

[AbsoluteDateFilter](#page-45-0)(dataset, from date, to date)

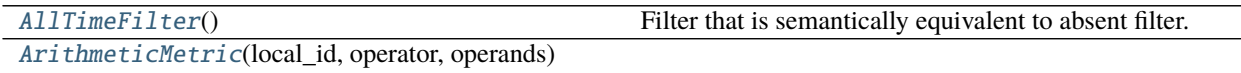

[Attribute](#page-47-0)(local\_id, label)

[AttributeFilter](#page-47-1)(label[, values])

[ExecModelEntity](#page-48-1)()

[Filter](#page-48-0)()

[Metric](#page-49-0)(local\_id)

[MetricValueFilter](#page-49-1)(metric, operator, values)

[NegativeAttributeFilter](#page-50-0)(label[, values])

[ObjId](#page-51-0)(id, type)

[PopDate](#page-51-1)(attribute, periods\_ago)

[PopDateDataset](#page-52-0)(dataset, periods\_ago)

[PopDateMetric](#page-52-1)(local\_id, metric, date\_attributes)

[PopDatesetMetric](#page-53-0)(local\_id, metric, date\_datasets)

[PositiveAttributeFilter](#page-53-1)(label[, values])

continues on next page

#### Table 82 – continued from previous page

[RankingFilter](#page-54-0)(metrics, operator, value, ...)

[RelativeDateFilter](#page-55-0)(dataset, granularity, ...)

[SimpleMetric](#page-55-1)(local\_id, item[, aggregation, ...])

#### **gooddata\_sdk.compute\_model.AbsoluteDateFilter**

<span id="page-45-0"></span>class gooddata\_sdk.compute\_model.AbsoluteDateFilter(*dataset:* [gooddata\\_sdk.compute\\_model.ObjId,](#page-51-0) *from\_date: str*, *to\_date: str*)

Bases: [gooddata\\_sdk.compute\\_model.Filter](#page-48-0)

<span id="page-45-2"></span>\_\_init\_\_(*dataset:* [gooddata\\_sdk.compute\\_model.ObjId,](#page-51-0) *from\_date: str*, *to\_date: str*) → None

#### **Methods**

 $\frac{1}{\text{init}}$  (dataset, from date, to date)

as\_api\_model()

is\_noop()

#### **Attributes**

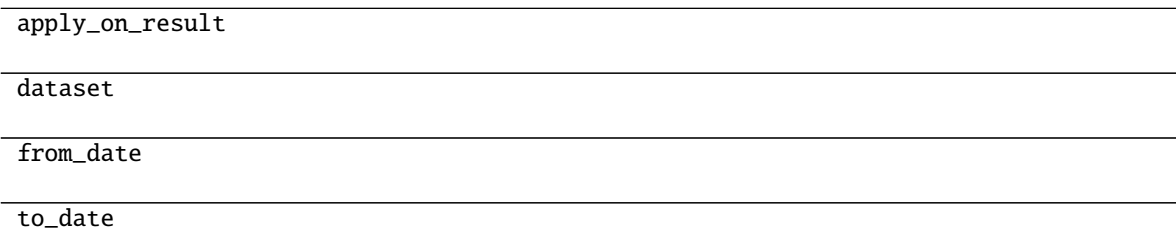

#### **gooddata\_sdk.compute\_model.AllTimeFilter**

#### <span id="page-45-1"></span>class gooddata\_sdk.compute\_model.AllTimeFilter

Bases: [gooddata\\_sdk.compute\\_model.Filter](#page-48-0)

Filter that is semantically equivalent to absent filter.

This filter exists because 'All time filter' retrieved from GoodData.CN is non-standard as it does not have *from* and *to* fields; this is also the reason why as\_api\_model method is not implemented - it would lead to invalid object.

The main feature of this filter is noop.

<span id="page-45-3"></span> $\_init_() \rightarrow None$ 

 $\frac{1}{\sqrt{2}}$ init $\frac{1}{\sqrt{2}}$ 

as\_api\_model()

is\_noop()

#### **Attributes**

apply\_on\_result

# **gooddata\_sdk.compute\_model.ArithmeticMetric**

<span id="page-46-0"></span>class gooddata\_sdk.compute\_model.ArithmeticMetric(*local\_id: str*, *operator: str*, *operands: list[Union[str,* [Metric](#page-49-0)*]]*)

Bases: [gooddata\\_sdk.compute\\_model.Metric](#page-49-0)

<span id="page-46-1"></span>\_\_init\_\_(*local\_id: str*, *operator: str*, *operands: list[Union[str,* [Metric](#page-49-0)*]]*) → None

## **Methods**

[\\_\\_init\\_\\_](#page-46-1)(local\_id, operator, operands)

as\_api\_model()

## **Attributes**

local\_id

operand\_local\_ids

operator

## **gooddata\_sdk.compute\_model.Attribute**

<span id="page-47-0"></span>class gooddata\_sdk.compute\_model.Attribute(*local\_id: str*, *label:*

*Union[*[gooddata\\_sdk.compute\\_model.ObjId](#page-51-0)*, str]*)

Bases: [gooddata\\_sdk.compute\\_model.ExecModelEntity](#page-48-1)

<span id="page-47-2"></span>\_\_init\_\_(*local\_id: str*, *label: Union[*[gooddata\\_sdk.compute\\_model.ObjId](#page-51-0)*, str]*) → None Creates new attribute that can be used to slice or dice metric values during computation.

#### **Parameters**

- local\_id identifier of the attribute within the execution
- label identifier of the label to use for slicing or dicing; specified either as ObjId or str containing the label id

#### **Methods**

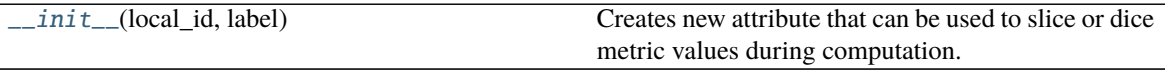

 $as\_api\_model()$ 

has\_same\_label(other)

#### **Attributes**

label

local\_id

#### **gooddata\_sdk.compute\_model.AttributeFilter**

<span id="page-47-1"></span>class gooddata\_sdk.compute\_model.AttributeFilter(*label: Union[*[ObjId](#page-51-0)*, str,* [Attribute](#page-47-0)*]*, *values: list[str]*

*= None*)

Bases: [gooddata\\_sdk.compute\\_model.Filter](#page-48-0)

<span id="page-47-3"></span> $\text{unit}$  (*label: Union* [[ObjId](#page-51-0), *str,* [Attribute](#page-47-0)], *values: list[str]* = *None*)  $\rightarrow$  None

#### **Methods**

 $\_init\_(label[, values])$ 

as\_api\_model()

is\_noop()

apply\_on\_result label values

## **gooddata\_sdk.compute\_model.ExecModelEntity**

<span id="page-48-2"></span><span id="page-48-1"></span>class gooddata\_sdk.compute\_model.ExecModelEntity Bases: object

 $\_init_() \rightarrow None$ 

## **Methods**

 $\frac{1}{2}$ init $\frac{1}{2}$ 

as\_api\_model()

## **gooddata\_sdk.compute\_model.Filter**

<span id="page-48-3"></span><span id="page-48-0"></span>class gooddata\_sdk.compute\_model.Filter Bases: [gooddata\\_sdk.compute\\_model.ExecModelEntity](#page-48-1)

 $\_init_() \rightarrow None$ 

## **Methods**

 $\text{__init}\text{__}()$ 

as\_api\_model()

 $is\_noop()$ 

apply\_on\_result

#### **gooddata\_sdk.compute\_model.Metric**

<span id="page-49-2"></span><span id="page-49-0"></span>class gooddata\_sdk.compute\_model.Metric(*local\_id: str*) Bases: [gooddata\\_sdk.compute\\_model.ExecModelEntity](#page-48-1)

 $\text{__init}\text{__}(local\_id: str) \rightarrow None$ 

## **Methods**

 $\_init$  (local id)

 $as\_api\_model()$ 

# **Attributes**

local\_id

# **gooddata\_sdk.compute\_model.MetricValueFilter**

<span id="page-49-1"></span>class gooddata\_sdk.compute\_model.MetricValueFilter(*metric: Union[*[ObjId](#page-51-0)*, str,* [Metric](#page-49-0)*]*, *operator: str*, *values: Union[float, int, tuple[float, float]]*, *treat\_nulls\_as: Union[float, None] = None*)

<span id="page-49-3"></span>Bases: [gooddata\\_sdk.compute\\_model.Filter](#page-48-0)

\_\_init\_\_(*metric: Union[*[ObjId](#page-51-0)*, str,* [Metric](#page-49-0)*]*, *operator: str*, *values: Union[float, int, tuple[float, float]]*, *treat\_nulls\_as: Union[float, None] = None*) → None

# **Methods**

 $\_init$ <sub>(metric, operator, values[, ...])</sub>

as\_api\_model()

 $is\_noop()$ 

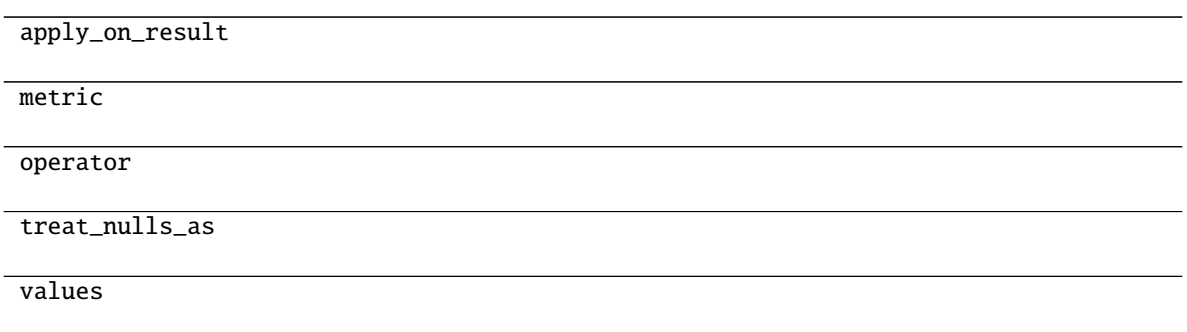

## **gooddata\_sdk.compute\_model.NegativeAttributeFilter**

<span id="page-50-1"></span><span id="page-50-0"></span>class gooddata\_sdk.compute\_model.NegativeAttributeFilter(*label: Union[*[ObjId](#page-51-0)*, str,* [Attribute](#page-47-0)*]*, *values: list[str] = None*) Bases: [gooddata\\_sdk.compute\\_model.AttributeFilter](#page-47-1) \_\_init\_\_(*label: Union[*[ObjId](#page-51-0)*, str,* [Attribute](#page-47-0)*]*, *values: list[str] = None*) → None

# **Methods**

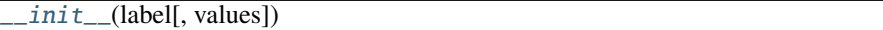

as\_api\_model()

is\_noop()

# **Attributes**

apply\_on\_result

label

values

# **gooddata\_sdk.compute\_model.ObjId**

<span id="page-51-2"></span><span id="page-51-0"></span>class gooddata\_sdk.compute\_model.ObjId(*id: str*, *type: str*) Bases: object

 $\text{unit}$ <sub>(*id: str, type: str*)  $\rightarrow$  None</sub>

### **Methods**

 $\_init$ <sub> $-$ </sub>(id, type)

 $as\_afm_id()$ 

as\_identifier()

#### **Attributes**

id

type

#### **gooddata\_sdk.compute\_model.PopDate**

<span id="page-51-1"></span>class gooddata\_sdk.compute\_model.PopDate(*attribute: Union[*[gooddata\\_sdk.compute\\_model.ObjId](#page-51-0)*,* [gooddata\\_sdk.compute\\_model.Attribute](#page-47-0)*]*, *periods\_ago: int*) Bases: object

<span id="page-51-3"></span>\_\_init\_\_(*attribute: Union[*[gooddata\\_sdk.compute\\_model.ObjId](#page-51-0)*,* [gooddata\\_sdk.compute\\_model.Attribute](#page-47-0)*]*, *periods\_ago: int*)  $\rightarrow$  None

#### **Methods**

[\\_\\_init\\_\\_](#page-51-3)(attribute, periods\_ago)

as\_api\_model()

attribute

periods\_ago

#### **gooddata\_sdk.compute\_model.PopDateDataset**

<span id="page-52-0"></span>class gooddata\_sdk.compute\_model.PopDateDataset(*dataset: Union[*[gooddata\\_sdk.compute\\_model.ObjId](#page-51-0)*, str]*, *periods\_ago: int*)

Bases: object

<span id="page-52-2"></span>\_\_init\_\_(*dataset: Union[*[gooddata\\_sdk.compute\\_model.ObjId](#page-51-0)*, str]*, *periods\_ago: int*) → None

#### **Methods**

 $\frac{1}{\text{unit}}$  (dataset, periods ago)

as\_api\_model()

## **Attributes**

dataset

periods\_ago

#### **gooddata\_sdk.compute\_model.PopDateMetric**

<span id="page-52-1"></span>class gooddata\_sdk.compute\_model.PopDateMetric(*local\_id: str*, *metric: Union[str,* [Metric](#page-49-0)*]*, *date\_attributes: list[*[PopDate](#page-51-1)*]*) Bases: [gooddata\\_sdk.compute\\_model.Metric](#page-49-0)

<span id="page-52-3"></span>\_\_init\_\_(*local\_id: str*, *metric: Union[str,* [Metric](#page-49-0)*]*, *date\_attributes: list[*[PopDate](#page-51-1)*]*) → None

#### **Methods**

 $\_init$  (local\_id, metric, date\_attributes)

as\_api\_model()

date\_attributes

local\_id

metric\_local\_id

#### **gooddata\_sdk.compute\_model.PopDatesetMetric**

<span id="page-53-0"></span>class gooddata\_sdk.compute\_model.PopDatesetMetric(*local\_id: str*, *metric: Union[str,* [Metric](#page-49-0)*]*, *date\_datasets: list[*[PopDateDataset](#page-52-0)*]*) Bases: [gooddata\\_sdk.compute\\_model.Metric](#page-49-0)

<span id="page-53-2"></span>\_\_init\_\_(*local\_id: str*, *metric: Union[str,* [Metric](#page-49-0)*]*, *date\_datasets: list[*[PopDateDataset](#page-52-0)*]*) → None

## **Methods**

[\\_\\_init\\_\\_](#page-53-2)(local\_id, metric, date\_datasets)

as\_api\_model()

#### **Attributes**

date\_datasets

local\_id

metric\_local\_id

# **gooddata\_sdk.compute\_model.PositiveAttributeFilter**

<span id="page-53-1"></span>class gooddata\_sdk.compute\_model.PositiveAttributeFilter(*label: Union[*[ObjId](#page-51-0)*, str,* [Attribute](#page-47-0)*]*, *values: list[str] = None*) Bases: [gooddata\\_sdk.compute\\_model.AttributeFilter](#page-47-1)

<span id="page-53-3"></span>\_\_init\_\_(*label: Union[*[ObjId](#page-51-0)*, str,* [Attribute](#page-47-0)*]*, *values: list[str] = None*) → None

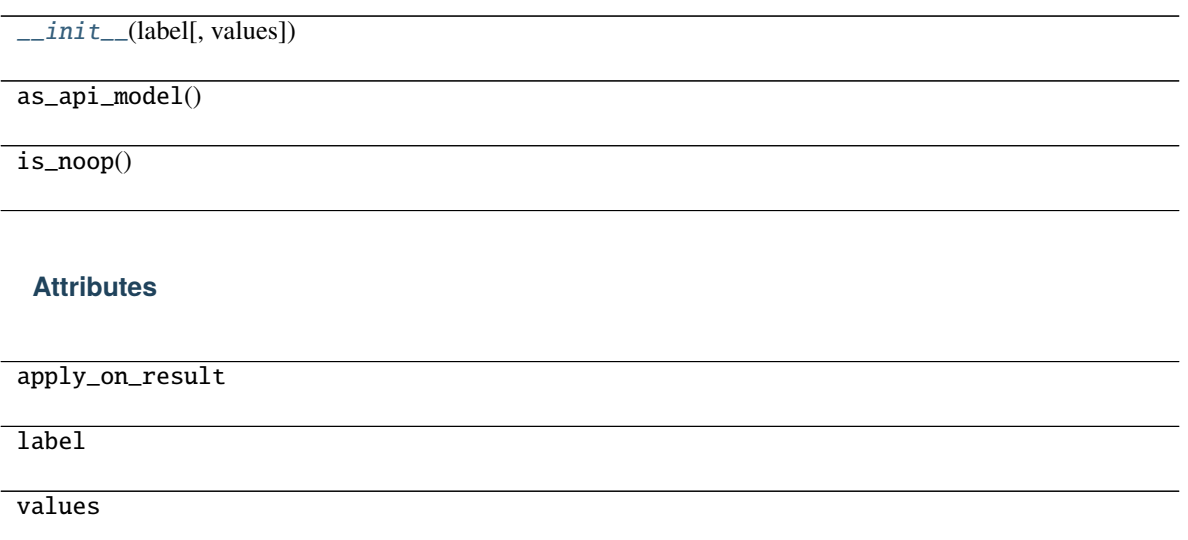

# **gooddata\_sdk.compute\_model.RankingFilter**

<span id="page-54-0"></span>class gooddata\_sdk.compute\_model.RankingFilter(*metrics: list[Union[*[ObjId](#page-51-0)*,* [Metric](#page-49-0)*, str]]*, *operator: str*, *value: int*, *dimensionality: Optional[list[Union[str,* [ObjId](#page-51-0)*,* [Attribute](#page-47-0)*,* [Metric](#page-49-0)*]]]*)

Bases: [gooddata\\_sdk.compute\\_model.Filter](#page-48-0)

<span id="page-54-1"></span>\_\_init\_\_(*metrics: list[Union[*[ObjId](#page-51-0)*,* [Metric](#page-49-0)*, str]]*, *operator: str*, *value: int*, *dimensionality: Optional[list[Union[str,* [ObjId](#page-51-0)*,* [Attribute](#page-47-0)*,* [Metric](#page-49-0)*]]]*) → None

#### **Methods**

 $\frac{1}{2}$  init\_(metrics, operator, value, ...)

as\_api\_model()

is\_noop()

#### **Attributes**

apply\_on\_result

dimensionality

metrics

continues on next page

#### Table 115 – continued from previous page

operator

value

### **gooddata\_sdk.compute\_model.RelativeDateFilter**

<span id="page-55-0"></span>class gooddata\_sdk.compute\_model.RelativeDateFilter(*dataset:* [gooddata\\_sdk.compute\\_model.ObjId,](#page-51-0) *granularity: str*, *from\_shift: int*, *to\_shift: int*) Bases: [gooddata\\_sdk.compute\\_model.Filter](#page-48-0)

<span id="page-55-2"></span>\_\_init\_\_(*dataset:* [gooddata\\_sdk.compute\\_model.ObjId,](#page-51-0) *granularity: str*, *from\_shift: int*, *to\_shift: int*) → None

#### **Methods**

 $\text{unit}$  (dataset, granularity, from shift, ...)

as\_api\_model()

is\_noop()

#### **Attributes**

apply\_on\_result

dataset

from\_shift

granularity

to\_shift

#### **gooddata\_sdk.compute\_model.SimpleMetric**

<span id="page-55-1"></span>class gooddata\_sdk.compute\_model.SimpleMetric(*local\_id: str*, *item:* [ObjId,](#page-51-0) *aggregation: Optional[str] = None*, *compute\_ratio: bool = False*, *filters: list[*[Filter](#page-48-0)*] = None*)

Bases: [gooddata\\_sdk.compute\\_model.Metric](#page-49-0)

<span id="page-55-3"></span>\_\_init\_\_(*local\_id: str*, *item:* [ObjId,](#page-51-0) *aggregation: Optional[str] = None*, *compute\_ratio: bool = False*, *filters: list*[[Filter](#page-48-0)*]* = *None*)  $\rightarrow$  None

 $\frac{1}{\text{init}}$  (local\_id, item[, aggregation, ...])

as\_api\_model()

## **Attributes**

aggregation

compute\_ratio

filters

item

local\_id

#### **gooddata\_sdk.insight**

### **Classes**

[Insight](#page-56-0)(from\_vis\_obj[, side\_loads])

[InsightAttribute](#page-57-0)(attribute)

[InsightBucket](#page-58-0)(bucket)

[InsightFilter](#page-59-0)(f)

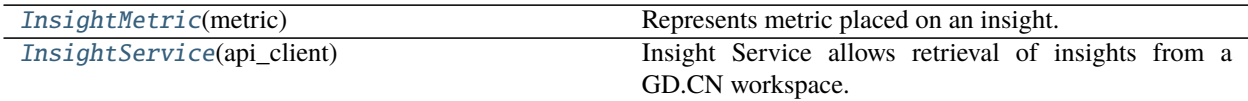

## **gooddata\_sdk.insight.Insight**

<span id="page-56-0"></span>class gooddata\_sdk.insight.Insight(*from\_vis\_obj: dict[str, Any]*, *side\_loads: Optional[SideLoads] = None*)

Bases: object

<span id="page-56-1"></span>\_\_init\_\_(*from\_vis\_obj: dict[str, Any]*, *side\_loads: Optional[SideLoads] = None*) → None

 $\_init\_$ (from\_vis\_obj[, side\_loads])

get\_metadata(id\_obj)

### **Attributes**

are\_relations\_valid attributes buckets description filters id metrics properties side\_loads sorts title

vis\_url

## **gooddata\_sdk.insight.InsightAttribute**

<span id="page-57-1"></span><span id="page-57-0"></span>class gooddata\_sdk.insight.InsightAttribute(*attribute: dict[str, Any]*) Bases: object

 $\text{unit}$ *\_(attribute: dict[str, Any]*)  $\rightarrow$  None

[\\_\\_init\\_\\_](#page-57-1)(attribute)

as\_computable()

# **Attributes**

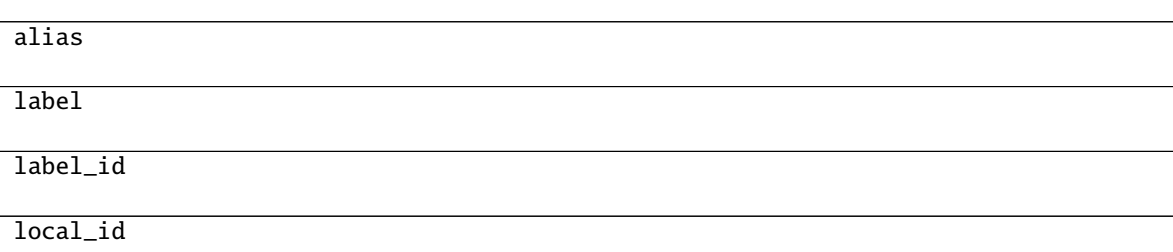

# **gooddata\_sdk.insight.InsightBucket**

<span id="page-58-1"></span><span id="page-58-0"></span>class gooddata\_sdk.insight.InsightBucket(*bucket: dict[str, Any]*) Bases: object

 $\text{\_init}\_\text{\_}(\text{bucket: dict[str, Any]}) \rightarrow \text{None}$ 

# **Methods**

 $\frac{1}{\text{unit}}$  (bucket)

# **Attributes**

attributes

items

local\_id

metrics

# **gooddata\_sdk.insight.InsightFilter**

<span id="page-59-2"></span><span id="page-59-0"></span>class gooddata\_sdk.insight.InsightFilter(*f: dict[str, Any]*) Bases: object

 $\text{unit}$ <sub>-</sub> $(f: dict[str, Any]) \rightarrow None$ 

### **Methods**

 $\frac{\text{unit}}{\text{}}(f)$ 

as\_computable()

# **gooddata\_sdk.insight.InsightMetric**

<span id="page-59-1"></span>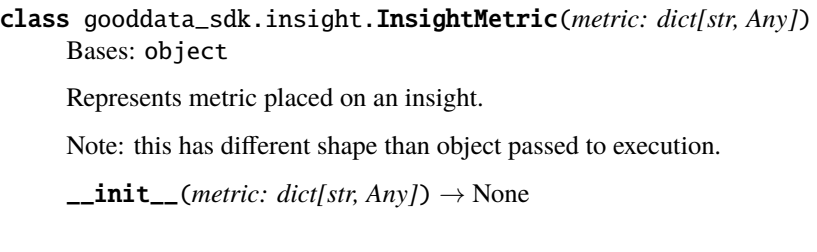

# <span id="page-59-3"></span>**Methods**

 $\text{unit}$ <sub>(metric</sub>)

as\_computable()

#### **Attributes**

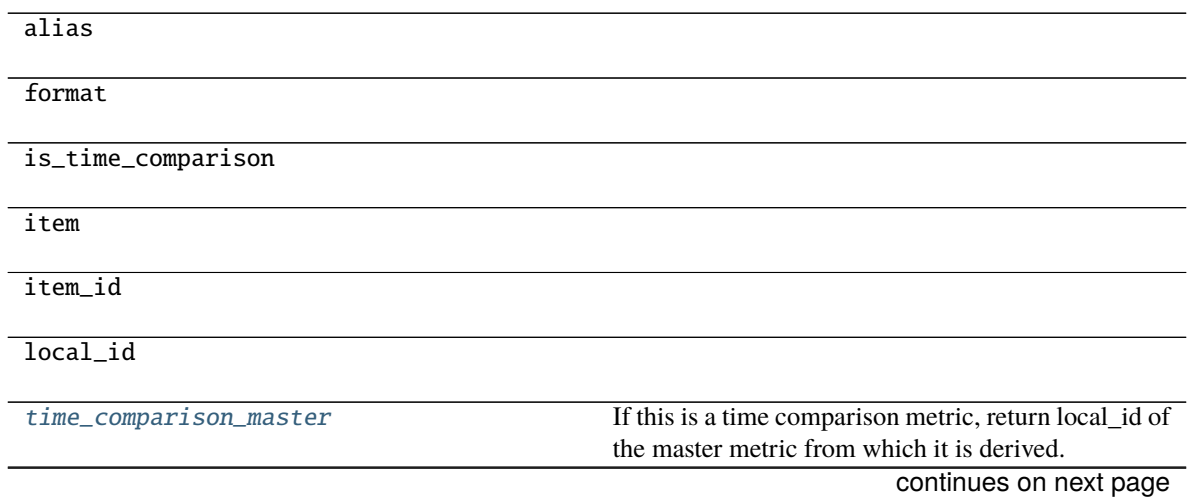

#### Table 129 – continued from previous page

#### title

#### <span id="page-60-1"></span>property time\_comparison\_master: Optional[str]

If this is a time comparison metric, return local\_id of the master metric from which it is derived. :return: local\_id of master metric, None if not a time comparison metric

#### **gooddata\_sdk.insight.InsightService**

#### <span id="page-60-0"></span>class gooddata\_sdk.insight.InsightService(*api\_client:* [gooddata\\_sdk.client.GoodDataApiClient](#page-39-0)) Bases: object

Insight Service allows retrieval of insights from a GD.CN workspace. The insights are returned as instances of Insight which allows convenient introspection and necessary functions to convert the insight into a form where it can be sent for computation.

Note: the insights are created using GD.CN Analytical Designer or using GoodData.UI SDK. They are stored as visualization objects with a free-form body. This body is specific for AD & SDK. The Insight wrapper exists to take care of these discrepancies.

<span id="page-60-2"></span>\_\_init\_\_(*api\_client:* [gooddata\\_sdk.client.GoodDataApiClient](#page-39-0)) → None

#### **Methods**

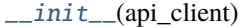

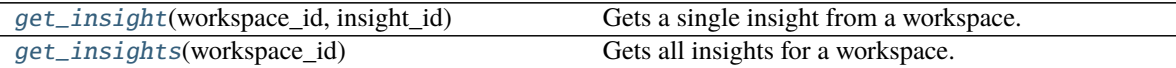

<span id="page-60-3"></span>get\_insight(*workspace\_id: str*, *insight\_id: str*) → *[gooddata\\_sdk.insight.Insight](#page-56-0)* Gets a single insight from a workspace.

#### **Parameters**

- workspace\_id identifier of workspace to load insight from
- insight\_id identifier of the insight
- **Returns** single insight; the insight will contain sideloaded metadata about the entities it references

#### **Return type** *[Insight](#page-56-0)*

#### <span id="page-60-4"></span>get\_insights(*workspace\_id: str*) → list[*[Insight](#page-56-0)*]

Gets all insights for a workspace. The insights will contain side loaded metadata for all execution entities that they reference.

**Parameters** workspace\_id – identifier of workspace to load insights from

**Returns** all available insights, each insight will contain side loaded metadata about the entities it references

## **gooddata\_sdk.sdk**

#### **Classes**

[GoodDataSdk](#page-61-0)(client) Top-level class that wraps all the functionality together.

## **gooddata\_sdk.sdk.GoodDataSdk**

<span id="page-61-0"></span>class gooddata\_sdk.sdk.GoodDataSdk(*client:* [gooddata\\_sdk.client.GoodDataApiClient](#page-39-0)) Bases: object

Top-level class that wraps all the functionality together.

<span id="page-61-1"></span>\_\_init\_\_(*client:* [gooddata\\_sdk.client.GoodDataApiClient](#page-39-0)) → None Take instance of GoodDataApiClient and return new GoodDataSdk instance.

Useful when customized GoodDataApiClient is needed. Usually users should use *GoodDataSdk.create* classmethod.

#### **Methods**

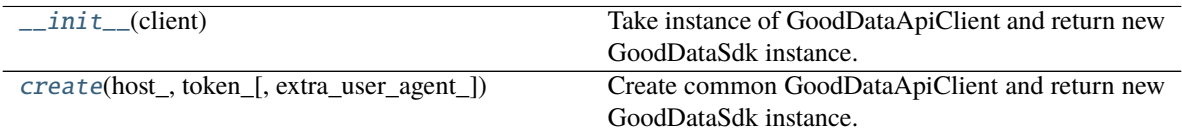

## **Attributes**

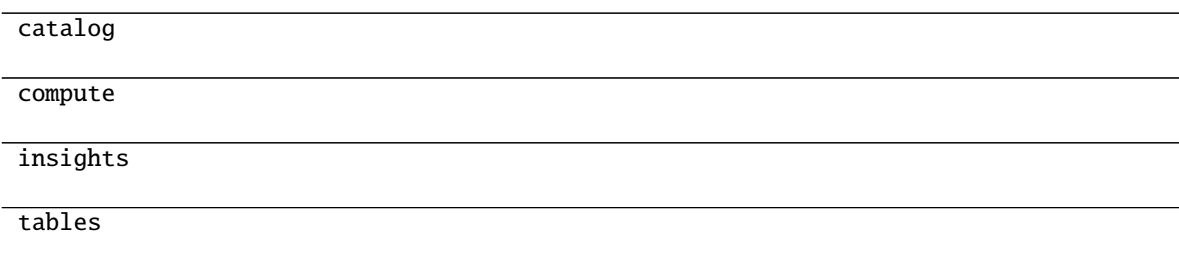

<span id="page-61-2"></span>classmethod create(*host\_: str*, *token\_: str*, *extra\_user\_agent\_: Optional[str] = None*,

*\*\*custom\_headers\_: Optional[str]*) → *[gooddata\\_sdk.sdk.GoodDataSdk](#page-61-0)*

Create common GoodDataApiClient and return new GoodDataSdk instance. Custom headers are filtered. Headers with None value are removed. It simplifies usage because headers can be created directly from optional values.

This is preferred way of creating GoodDataSdk, when no tweaks are needed.

#### **gooddata\_sdk.table**

#### **Classes**

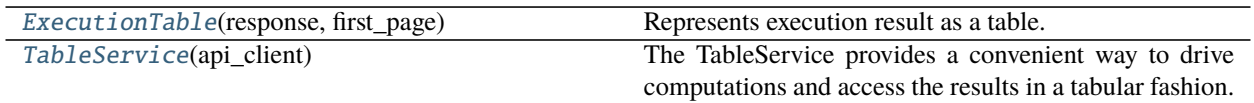

#### **gooddata\_sdk.table.ExecutionTable**

<span id="page-62-0"></span>class gooddata\_sdk.table.ExecutionTable(*response:* [gooddata\\_sdk.compute.ExecutionResponse,](#page-42-0)

*first\_page:* [gooddata\\_sdk.compute.ExecutionResult](#page-43-0))

Bases: object

Represents execution result as a table. This is a convenience wrapper for executions constructed using the following convention:

- all attributes are in the first dimension
- all metrics are in the second dimension
- if the execution is attribute- or metric-less, then there is always single dimension

The mapping to rows is then as follows:

- both attributes + metrics are on the execution = iteration over first dimension; as many rows as total records in the first dimension (paging.total[0])
- just attributes = iteration over just headers in first dimension; as many rows as total records in the first dimension (paging.total[0])
- just metrics = single row, all metrics values returned in one row
- <span id="page-62-1"></span>\_\_init\_\_(*response:* [gooddata\\_sdk.compute.ExecutionResponse,](#page-42-0) *first\_page:*  $gooddata\_sdk.compile.ExecutionResult) \rightarrow None$

# **Methods**

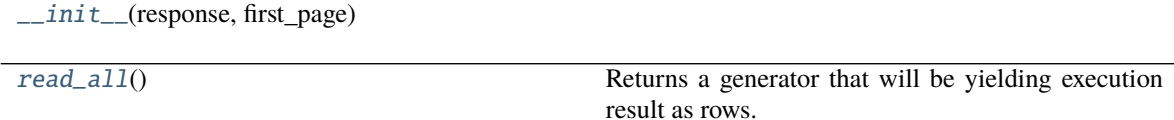

#### **Attributes**

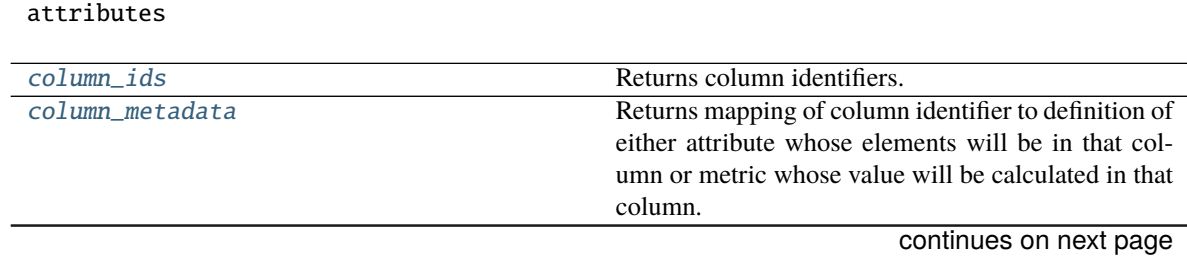

## Table 136 – continued from previous page

metrics

#### <span id="page-63-2"></span>property column\_ids: list[str]

Returns column identifiers. Each row will be a mapping of column identifier to column data.

#### **Returns**

#### <span id="page-63-3"></span>property column\_metadata: dict[str, Union[Attribute, Metric]]

Returns mapping of column identifier to definition of either attribute whose elements will be in that column or metric whose value will be calculated in that column. :return:

<span id="page-63-1"></span> $read\_all() \rightarrow Generation[dict[str, Any], None, None]$ 

Returns a generator that will be yielding execution result as rows. Each row is a dict() mapping column identifier to value of that column.

**Returns** generator yielding dict() representing rows of the table

#### **gooddata\_sdk.table.TableService**

<span id="page-63-0"></span>class gooddata\_sdk.table.TableService(*api\_client:* [gooddata\\_sdk.client.GoodDataApiClient](#page-39-0)) Bases: object

The TableService provides a convenient way to drive computations and access the results in a tabular fashion.

Compared to the ComputeService, with this one here you do not have to worry about the layout of the result and do not have to have to work with execution response, access the data using paging.

The ExecutionTable returned by the TableService allows you to iterate over the rows of the calculated data.

<span id="page-63-4"></span>\_\_init\_\_(*api\_client:* [gooddata\\_sdk.client.GoodDataApiClient](#page-39-0)) → None

## **Methods**

 $\_init$ <sub>(api\_client)</sub>

for\_insight(workspace\_id, insight)

for\_items(workspace\_id, items[, filters])

#### **gooddata\_sdk.type\_converter**

#### **Functions**

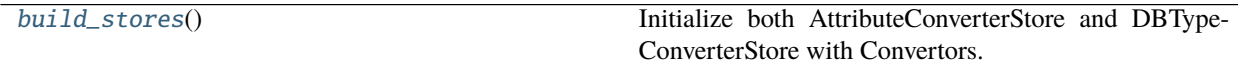

# **gooddata\_sdk.type\_converter.build\_stores**

<span id="page-64-0"></span> $gooddata\_sdk.type\_converter.build\_stores() \rightarrow None$ Initialize both AttributeConverterStore and DBTypeConverterStore with Convertors.

#### **Classes**

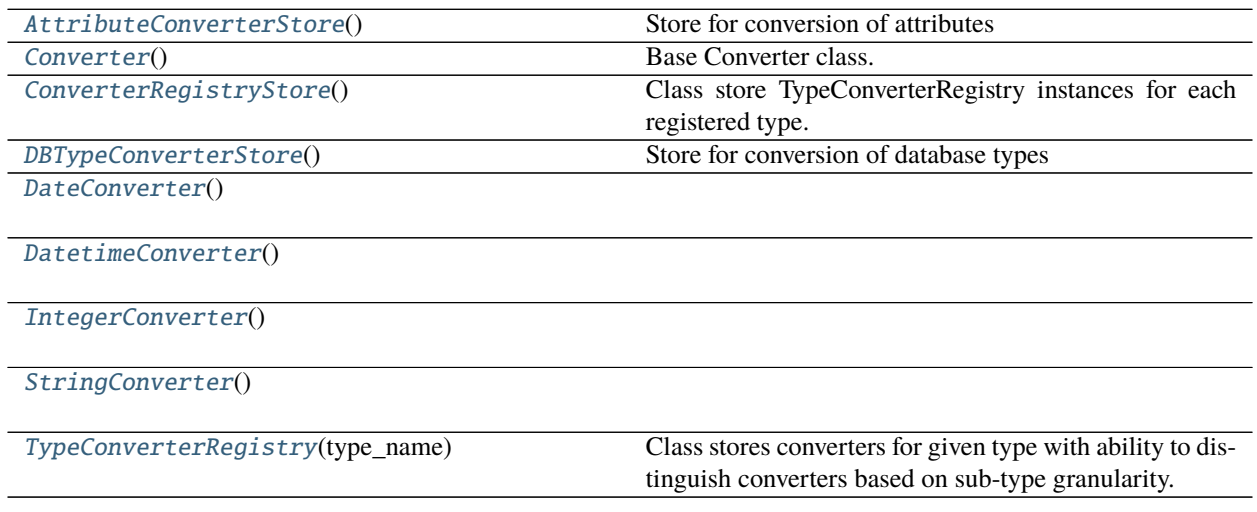

#### **gooddata\_sdk.type\_converter.AttributeConverterStore**

## <span id="page-64-1"></span>class gooddata\_sdk.type\_converter.AttributeConverterStore

Bases: [gooddata\\_sdk.type\\_converter.ConverterRegistryStore](#page-65-1)

<span id="page-64-2"></span>Store for conversion of attributes

 $\_init$   $()$ 

## **Methods**

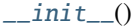

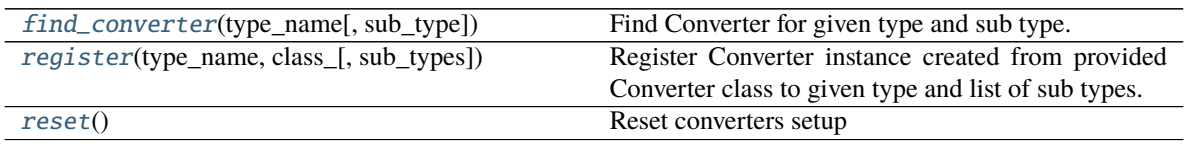

<span id="page-64-3"></span>classmethod find\_converter( $type\_name: str, sub\_type: \text{Optional}[str] = \text{None} \rightarrow$ 

*[gooddata\\_sdk.type\\_converter.Converter](#page-65-0)*

Find Converter for given type and sub type. :param type\_name: type name :param sub\_type: sub type name

#### <span id="page-64-4"></span>classmethod register(*type\_name: str*, *class\_: Type[*[Converter](#page-65-0)*]*, *sub\_types: Optional[list[str]] = None*)  $\rightarrow$  None

Register Converter instance created from provided Converter class to given type and list of sub types. When sub types are not provided, converter is registered as the default one for given type. :param type\_name: type

name :param class\_: Converter class :param sub\_types: list of sub types or None (default type Converter)

# <span id="page-65-2"></span>classmethod reset()  $\rightarrow$  None

Reset converters setup

# **gooddata\_sdk.type\_converter.Converter**

## <span id="page-65-0"></span>class gooddata\_sdk.type\_converter.Converter

Bases: object

Base Converter class. It defines Converter API and implements support for external type conversion. External type conversion provides ability to plug-in conversion function to Converter

<span id="page-65-3"></span> $\_init$ <sub> $\_()$ </sub>

## **Methods**

 $\_init$ <sub> $-()$ </sub>

db\_data\_type()

set\_external\_fnc(fnc)

to\_external\_type(value)

to\_type(value)

#### **Attributes**

#### DEFAULT\_DB\_DATA\_TYPE

# **gooddata\_sdk.type\_converter.ConverterRegistryStore**

# <span id="page-65-1"></span>class gooddata\_sdk.type\_converter.ConverterRegistryStore

Bases: object

Class store TypeConverterRegistry instances for each registered type. It provides interface to register converters with type and sub-type and to find converter. The class is not meant to be used directly but as base class for child classes

<span id="page-65-4"></span> $\_init$ <sub>()</sub>

 $\overline{init\_()}$ 

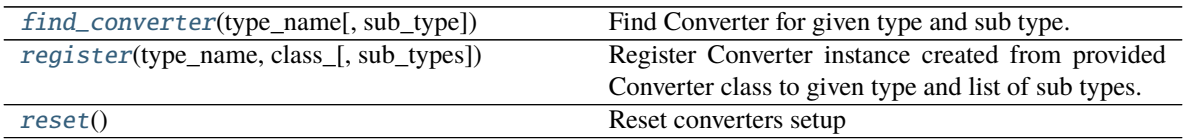

<span id="page-66-1"></span>classmethod find\_converter(*type\_name: str*, *sub\_type: Optional[str] = None*)  $\rightarrow$ *[gooddata\\_sdk.type\\_converter.Converter](#page-65-0)*

Find Converter for given type and sub type. :param type\_name: type name :param sub\_type: sub type name

<span id="page-66-2"></span>classmethod register(*type\_name: str*, *class\_: Type[*[Converter](#page-65-0)*]*, *sub\_types: Optional[list[str]] = None*)  $\rightarrow$  None

Register Converter instance created from provided Converter class to given type and list of sub types. When sub types are not provided, converter is registered as the default one for given type. :param type\_name: type name :param class\_: Converter class :param sub\_types: list of sub types or None (default type Converter)

<span id="page-66-3"></span>classmethod reset()  $\rightarrow$  None

Reset converters setup

## **gooddata\_sdk.type\_converter.DBTypeConverterStore**

#### <span id="page-66-0"></span>class gooddata\_sdk.type\_converter.DBTypeConverterStore

Bases: [gooddata\\_sdk.type\\_converter.ConverterRegistryStore](#page-65-1)

<span id="page-66-4"></span>Store for conversion of database types

 $\_init$ <sub> $\_()$ </sub>

#### **Methods**

 $\overline{\text{init}}$ 

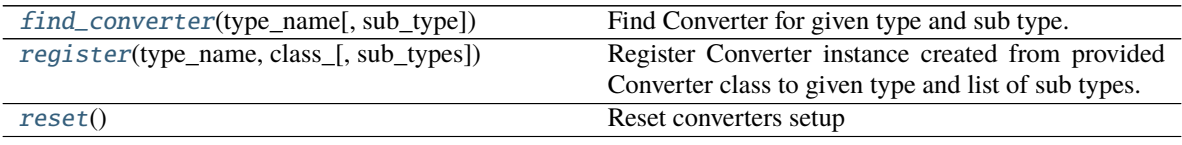

<span id="page-66-5"></span>classmethod find\_converter( $type\_name: str, sub\_type: \textit{Optional}[str] = \textit{None}) \rightarrow$ *[gooddata\\_sdk.type\\_converter.Converter](#page-65-0)*

Find Converter for given type and sub type. :param type name: type name :param sub type: sub type name

<span id="page-66-6"></span>classmethod register(*type\_name: str*, *class\_: Type[*[Converter](#page-65-0)*]*, *sub\_types: Optional[list[str]] = None*)  $\rightarrow$  None

<span id="page-66-7"></span>Register Converter instance created from provided Converter class to given type and list of sub types. When sub types are not provided, converter is registered as the default one for given type. :param type\_name: type name :param class : Converter class :param sub types: list of sub types or None (default type Converter)

classmethod reset()  $\rightarrow$  None Reset converters setup

#### **gooddata\_sdk.type\_converter.DateConverter**

<span id="page-67-1"></span><span id="page-67-0"></span>class gooddata\_sdk.type\_converter.DateConverter Bases: [gooddata\\_sdk.type\\_converter.Converter](#page-65-0)

 $\_init$ <sub> $\_()$ </sub>

#### **Methods**

 $\_init$ ()

db\_data\_type()

set\_external\_fnc(fnc)

[to\\_date](#page-67-2)(value) Add first month and first date to incomplete iso date string.

to\_external\_type(value)

to\_type(value)

#### **Attributes**

DEFAULT\_DB\_DATA\_TYPE

#### <span id="page-67-2"></span>classmethod to\_date(*value: str*) → datetime.date

Add first month and first date to incomplete iso date string.

>>> assert DateConverter.to\_date("2021-01") == date(2021, 1, 1) >>> assert DateConverter.to\_date("1992") == date(1992, 1, 1)

## **gooddata\_sdk.type\_converter.DatetimeConverter**

<span id="page-68-2"></span><span id="page-68-0"></span>class gooddata\_sdk.type\_converter.DatetimeConverter Bases: [gooddata\\_sdk.type\\_converter.Converter](#page-65-0)

 $\_init$ <sub> $\_()$ </sub>

## **Methods**

 $\text{unit}$ 

db\_data\_type()

set\_external\_fnc(fnc)

[to\\_datetime](#page-68-3)(value) Append minutes to incomplete datetime string.

to\_external\_type(value)

to\_type(value)

#### **Attributes**

DEFAULT\_DB\_DATA\_TYPE

<span id="page-68-3"></span>classmethod to\_datetime(*value: str*) → datetime.datetime Append minutes to incomplete datetime string.

```
>>> from datetime import datetime
>>> assert DatetimeConverter.to_datetime("2021-01-01 02") == datetime(2021, 1,.
\rightarrow1, 2, 0)
>>> assert DatetimeConverter.to_datetime("2021-01-01 12:34") == datetime(2021,
\leftrightarrow1, 1, 12, 34)
```
#### **gooddata\_sdk.type\_converter.IntegerConverter**

<span id="page-68-4"></span><span id="page-68-1"></span>class gooddata\_sdk.type\_converter.IntegerConverter Bases: [gooddata\\_sdk.type\\_converter.Converter](#page-65-0)

 $\_init$   $()$ 

 $\frac{1}{\sqrt{2}}$ init $\frac{1}{\sqrt{2}}$ 

db\_data\_type()

set\_external\_fnc(fnc)

to\_external\_type(value)

to\_type(value)

## **Attributes**

DEFAULT\_DB\_DATA\_TYPE

## **gooddata\_sdk.type\_converter.StringConverter**

<span id="page-69-1"></span><span id="page-69-0"></span>class gooddata\_sdk.type\_converter.StringConverter Bases: [gooddata\\_sdk.type\\_converter.Converter](#page-65-0)

 $\_init$ <sub> $-$ </sub>()

# **Methods**

 $\frac{1}{\sqrt{2}}$ init $\frac{1}{\sqrt{2}}$ 

db\_data\_type()

set\_external\_fnc(fnc)

to\_external\_type(value)

to\_type(value)

#### **Attributes**

DEFAULT\_DB\_DATA\_TYPE

## **gooddata\_sdk.type\_converter.TypeConverterRegistry**

#### <span id="page-70-0"></span>class gooddata\_sdk.type\_converter.TypeConverterRegistry(*type\_name: str*) Bases: object

Class stores converters for given type with ability to distinguish converters based on sub-type granularity.

```
__init__(type_name: str)
```
Initialize instance with type for which instance is going to be responsible :param type name: type name

#### **Methods**

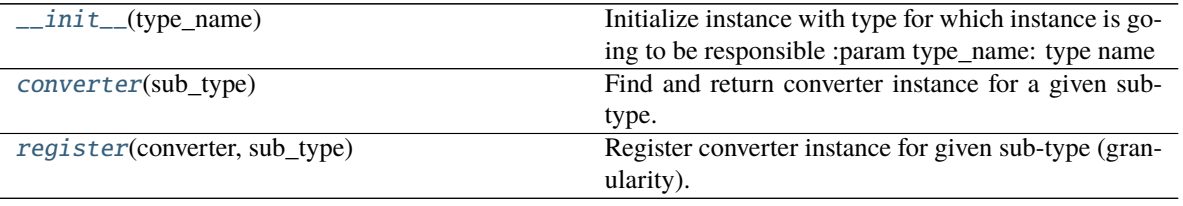

<span id="page-70-2"></span>converter(*sub\_type: Optional[str]*) → *[gooddata\\_sdk.type\\_converter.Converter](#page-65-0)*

Find and return converter instance for a given sub-type. Default converter instance is returned if the subtype is not found or not provided. When a default converter is not registered, ValueError exception is raised. :param sub\_type: sub-type name :return: Converter instance

<span id="page-70-3"></span>register(*converter:* [gooddata\\_sdk.type\\_converter.Converter,](#page-65-0) *sub\_type: Optional[str]*) → None

Register converter instance for given sub-type (granularity). If sub-type is not specified, converter is registered as the default one for the whole type. Default converter can be registered only once. :param converter: converter instance :param sub\_type: sub-type name

#### **gooddata\_sdk.utils**

#### **Functions**

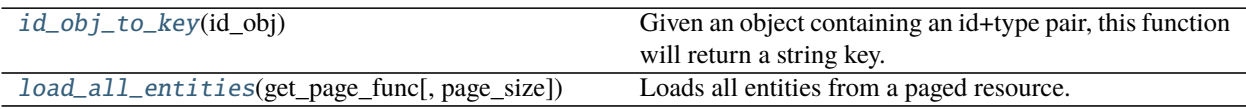

#### **gooddata\_sdk.utils.id\_obj\_to\_key**

<span id="page-70-4"></span>gooddata\_sdk.utils.id\_obj\_to\_key(*id\_obj: Union[str,* [gooddata\\_sdk.compute\\_model.ObjId](#page-51-0)*, Dict[str,*

 $Dict[str, str], Dict[str, str]) \rightarrow str$ 

Given an object containing an id+type pair, this function will return a string key.

For convenience, this also recognizes the *ref* format used by GoodData.UI SDK. In that format, the id+type are wrapped in 'identifier'.

**Parameters** id\_obj – id object

**Returns** string that can be used as key

## **gooddata\_sdk.utils.load\_all\_entities**

```
gooddata_sdk.utils.load_all_entities(get_page_func: functools.partial[Any], page_size: int = 500) \rightarrowAllPagedEntities
```
Loads all entities from a paged resource. The primary input to this function is a partial function that is setup with all the fixed parameters. Given this the function will get entities page-by-page and merge them into a single 'pseudo-response' containing data and included attributes.

An example usage:

```
>>> import functools
>>> import gooddata_metadata_client as metadata_client
>>> import gooddata_metadata_client.apis as metadata_apis
>>> api = metadata_apis.EntitiesApi(metadata_client.ApiClient())
>>> get_func = functools.partial(api.get_all_entities_visualization_objects, 'some-
˓→workspace-id',
>>> include=["ALL"], _check_return_type=False)
>>> vis_objects = load_all_entities(get_func)
```
#### **Parameters**

- get\_page\_func an API controller from the metadata client
- **page\_size** optionally specify page length, default is 500

#### **Returns**

#### **Classes**

[AllPagedEntities](#page-71-1)(data, included)

[SideLoads](#page-72-0)(objs)

#### **gooddata\_sdk.utils.AllPagedEntities**

<span id="page-71-2"></span><span id="page-71-1"></span>class gooddata\_sdk.utils.AllPagedEntities(*data*, *included*) Bases: tuple

 $\_init$ 

#### **Methods**

 $\_init$ <sub>()</sub>

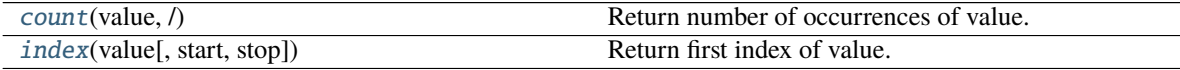
#### <span id="page-72-3"></span>**Attributes**

<span id="page-72-1"></span><span id="page-72-0"></span>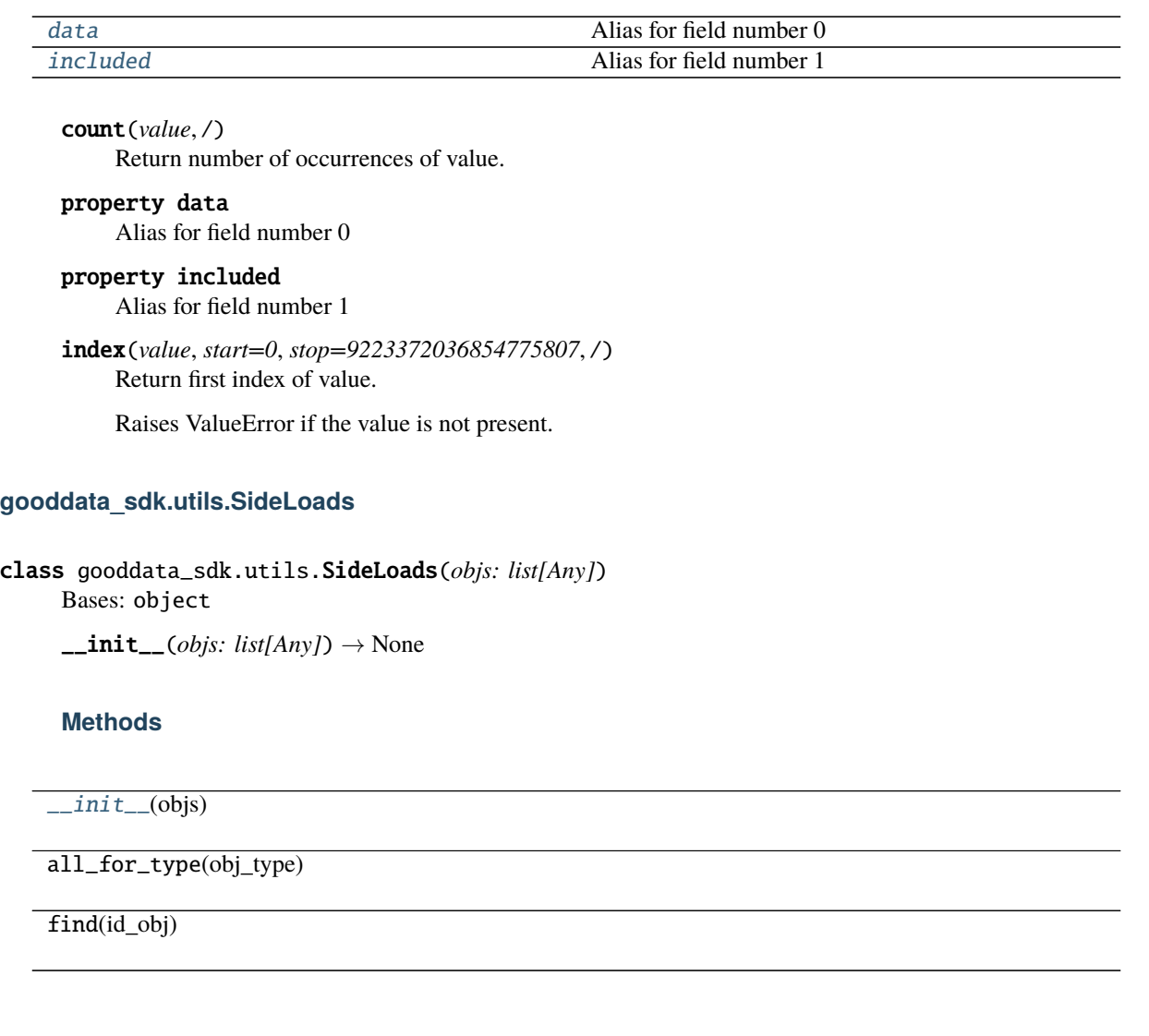

# <span id="page-72-2"></span>**3.2 Indices and Tables**

- genindex
- modindex
- search

## **PYTHON MODULE INDEX**

#### g

gooddata\_fdw, [9](#page-12-0) gooddata\_fdw.column\_utils, [10](#page-13-0) gooddata\_fdw.column\_validation, [10](#page-13-1) gooddata\_fdw.environment, [12](#page-15-0) gooddata\_fdw.executor, [14](#page-17-0) gooddata\_fdw.fdw, [18](#page-21-0) gooddata\_fdw.filter, [19](#page-22-0) gooddata\_fdw.import\_workspace, [19](#page-22-1) gooddata\_fdw.naming, [22](#page-25-0) gooddata\_fdw.options, [25](#page-28-0) gooddata\_fdw.pg\_logging, [27](#page-30-0) gooddata\_fdw.result\_reader, [27](#page-30-1) gooddata\_sdk, [28](#page-31-0) gooddata\_sdk.catalog, [29](#page-32-0) gooddata\_sdk.client, [36](#page-39-0) gooddata\_sdk.compute, [37](#page-40-0) gooddata\_sdk.compute\_model, [40](#page-43-0) gooddata\_sdk.insight, [53](#page-56-0) gooddata\_sdk.sdk, [58](#page-61-0) gooddata\_sdk.table, [59](#page-62-0) gooddata\_sdk.type\_converter, [60](#page-63-0) gooddata\_sdk.utils, [67](#page-70-0)

# **INDEX**

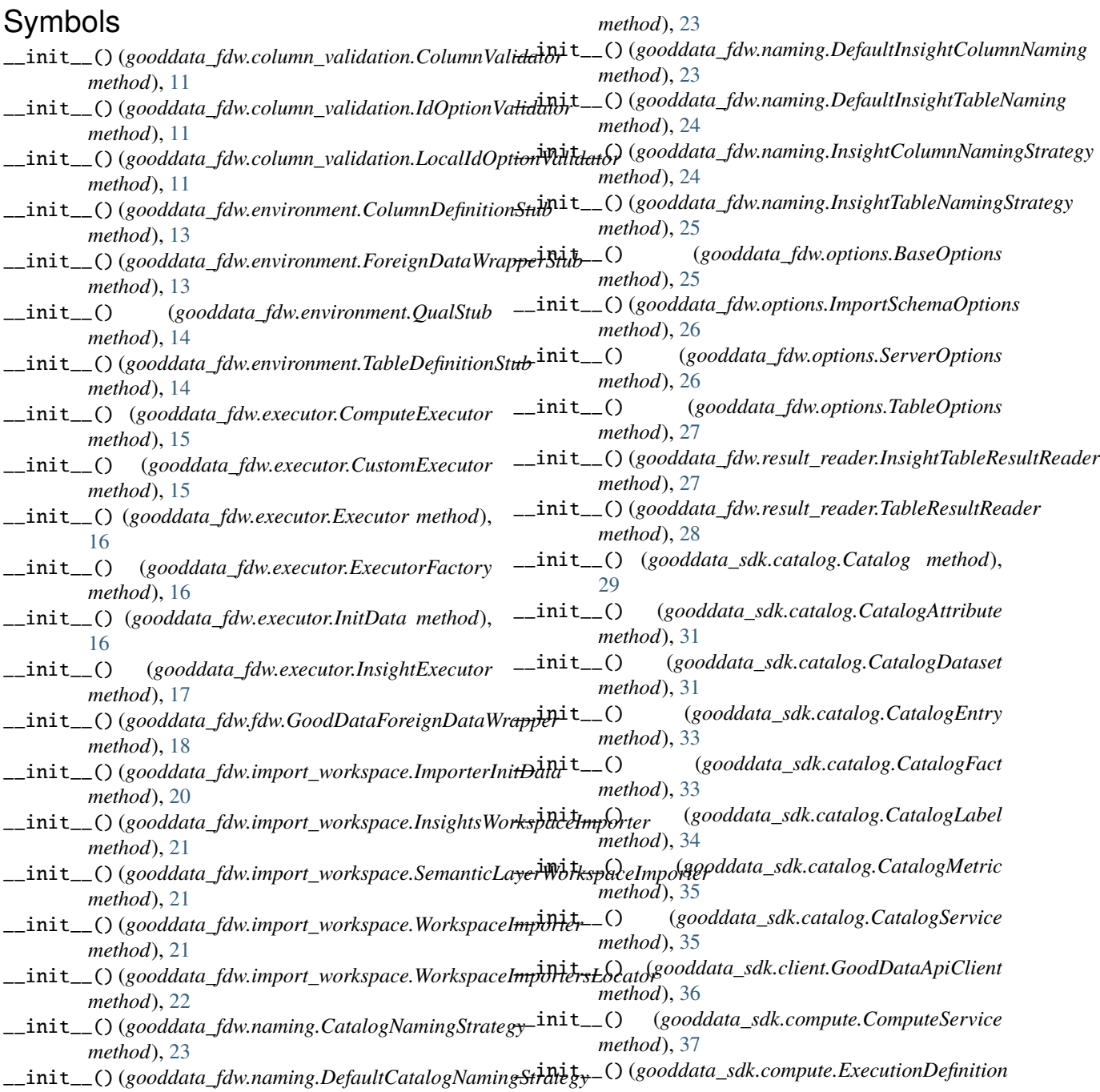

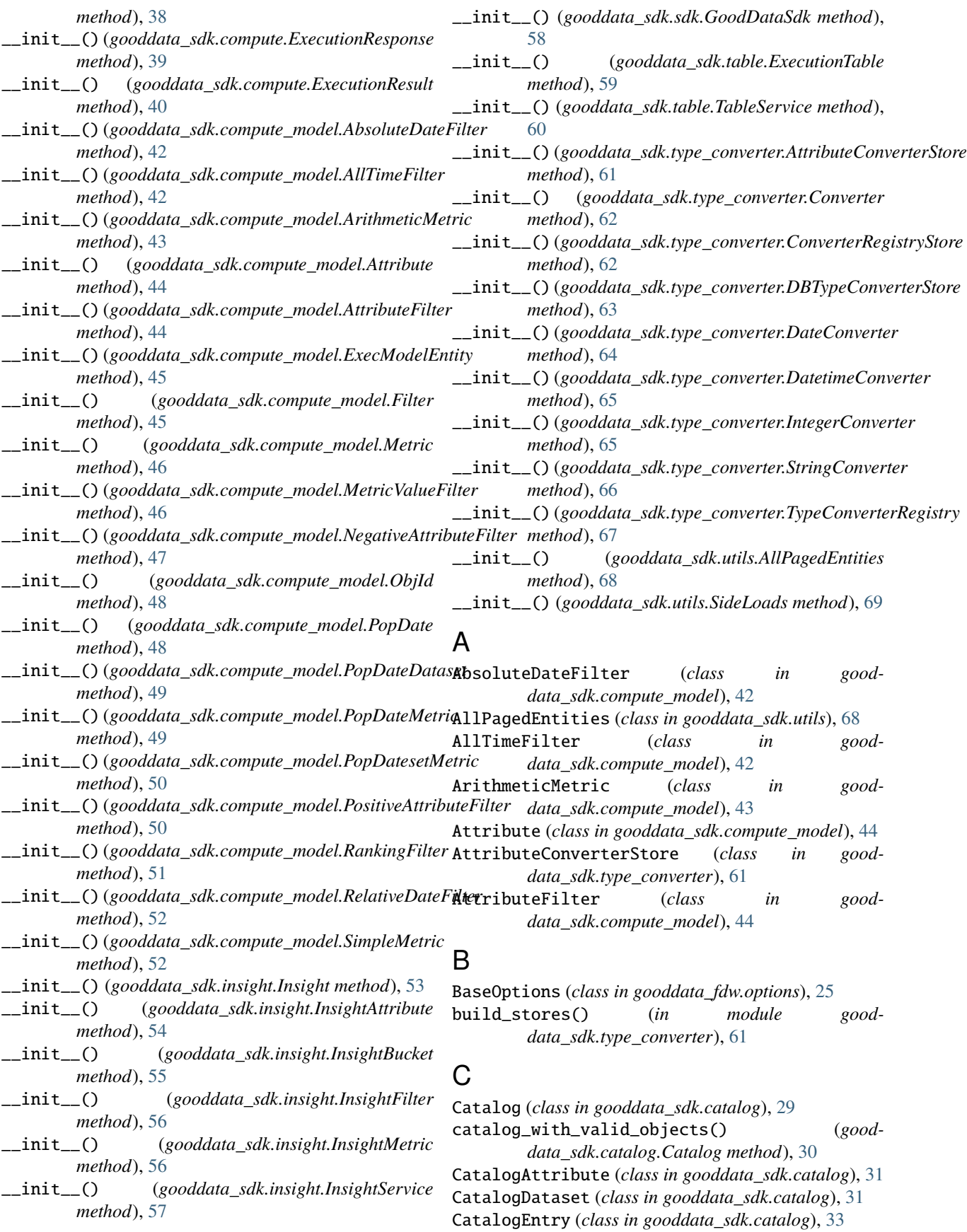

CatalogFact (*class in gooddata\_sdk.catalog*), [33](#page-36-0) CatalogLabel (*class in gooddata\_sdk.catalog*), [34](#page-37-0) CatalogMetric (*class in gooddata\_sdk.catalog*), [35](#page-38-0) CatalogNamingStrategy (*class in gooddata\_fdw.naming*), [23](#page-26-0) CatalogService (*class in gooddata\_sdk.catalog*), [35](#page-38-0) column\_data\_type\_for() (*in module gooddata\_fdw.column\_utils*), [10](#page-13-2) column\_ids (*gooddata\_sdk.table.ExecutionTable property*), [60](#page-63-1) column\_metadata (*gooddata\_sdk.table.ExecutionTable property*), [60](#page-63-1) ColumnDefinition (*in module gooddata\_fdw.environment*), [13](#page-16-0) ColumnDefinitionStub (*class in gooddata\_fdw.environment*), [13](#page-16-0) columns (*gooddata\_fdw.executor.InitData property*), [17](#page-20-0) ColumnValidator (*class in gooddata\_fdw.column\_validation*), [11](#page-14-0) compute\_model\_to\_api\_model() (*in module gooddata\_sdk.compute\_model*), [41](#page-44-0) compute\_valid\_objects() (*gooddata\_sdk.catalog.CatalogService method*), [35](#page-38-0) ComputeExecutor (*class in gooddata\_fdw.executor*), [15](#page-18-0) ComputeService (*class in gooddata\_sdk.compute*), [37](#page-40-1) Converter (*class in gooddata\_sdk.type\_converter*), [62](#page-65-0) converter() (*gooddata\_sdk.type\_converter.TypeConverterRegistry method*), [67](#page-70-1) ConverterRegistryStore (*class in gooddata\_sdk.type\_converter*), [62](#page-65-0) count() (*gooddata\_fdw.executor.InitData method*), [17](#page-20-0) count() (*gooddata\_fdw.import\_workspace.ImporterInitData method*), [20](#page-23-0) count() (*gooddata\_sdk.utils.AllPagedEntities method*), [69](#page-72-3) create() (*gooddata\_sdk.sdk.GoodDataSdk class method*), [58](#page-61-1) CustomExecutor (*class in gooddata\_fdw.executor*), [15](#page-18-0) D

data (*gooddata\_sdk.utils.AllPagedEntities property*), [69](#page-72-3) DateConverter (*class in gooddata\_sdk.type\_converter*), [64](#page-67-0) DatetimeConverter (*class in gooddata\_sdk.type\_converter*), [65](#page-68-0) DBTypeConverterStore (*class in gooddata\_sdk.type\_converter*), [63](#page-66-0) DefaultCatalogNamingStrategy (*class in gooddata\_fdw.naming*), [23](#page-26-0) DefaultInsightColumnNaming (*class in gooddata\_fdw.naming*), [23](#page-26-0) DefaultInsightTableNaming (*class in good-*

*data\_fdw.naming*), [24](#page-27-0)

#### E

- ExecModelEntity (*class in gooddata\_sdk.compute\_model*), [45](#page-48-0)
- ExecutionDefinition (*class in gooddata\_sdk.compute*), [38](#page-41-0)
- ExecutionResponse (*class in gooddata\_sdk.compute*), [39](#page-42-0)
- ExecutionResult (*class in gooddata\_sdk.compute*), [40](#page-43-1)
- ExecutionTable (*class in gooddata\_sdk.table*), [59](#page-62-1)
- Executor (*class in gooddata\_fdw.executor*), [16](#page-19-0)
- ExecutorFactory (*class in gooddata\_fdw.executor*), [16](#page-19-0) extract\_filters\_from\_quals() (*in module good*
	- *data\_fdw.filter*), [19](#page-22-2)

#### F

Filter (*class in gooddata\_sdk.compute\_model*), [45](#page-48-0) filter\_dataset() (*gooddata\_sdk.catalog.CatalogDataset method*), [32](#page-35-0) find\_converter() (*gooddata\_sdk.type\_converter.AttributeConverterStore class method*), [61](#page-64-0) find\_converter() (*gooddata\_sdk.type\_converter.ConverterRegistryStore class method*), [63](#page-66-0) find\_converter() (*gooddata\_sdk.type\_converter.DBTypeConverterStore class method*), [63](#page-66-0) find\_label\_attribute() (*gooddata\_sdk.catalog.Catalog method*), [30](#page-33-0) for\_exec\_def() (*gooddata\_sdk.compute.ComputeService method*), [38](#page-41-0) ForeignDataWrapper (*in module gooddata\_fdw.environment*), [13](#page-16-0) ForeignDataWrapperStub (*class in gooddata\_fdw.environment*), [13](#page-16-0)

#### G

- get\_dataset() (*gooddata\_sdk.catalog.Catalog method*), [30](#page-33-0)
- get\_full\_catalog() (*gooddata\_sdk.catalog.CatalogService method*), [36](#page-39-1)
- get\_insight() (*gooddata\_sdk.insight.InsightService method*), [57](#page-60-0)
- get\_insights() (*gooddata\_sdk.insight.InsightService method*), [57](#page-60-0)
- get\_metric() (*gooddata\_sdk.catalog.Catalog method*), [30](#page-33-0)

gooddata\_fdw module, [9](#page-12-1)

gooddata\_fdw.column\_utils

module, [10](#page-13-2) gooddata\_fdw.column\_validation module, [10](#page-13-2) gooddata\_fdw.environment module, [12](#page-15-1) gooddata\_fdw.executor module, [14](#page-17-1) gooddata\_fdw.fdw module, [18](#page-21-1) gooddata\_fdw.filter module, [19](#page-22-2) gooddata\_fdw.import\_workspace module, [19](#page-22-2) gooddata\_fdw.naming module, [22](#page-25-1) gooddata\_fdw.options module, [25](#page-28-1) gooddata\_fdw.pg\_logging module, [27](#page-30-2) gooddata\_fdw.result\_reader module, [27](#page-30-2) gooddata\_sdk module, [28](#page-31-1) gooddata\_sdk.catalog module, [29](#page-32-1) gooddata\_sdk.client module, [36](#page-39-1) gooddata\_sdk.compute module, [37](#page-40-1) gooddata\_sdk.compute\_model module, [40](#page-43-1) gooddata\_sdk.insight module, [53](#page-56-1) gooddata\_sdk.sdk module, [58](#page-61-1) gooddata\_sdk.table module, [59](#page-62-1) gooddata\_sdk.type\_converter module, [60](#page-63-1) gooddata\_sdk.utils module, [67](#page-70-1) GoodDataApiClient (*class in gooddata\_sdk.client*), [36](#page-39-1) GoodDataForeignDataWrapper (*class in gooddata\_fdw.fdw*), [18](#page-21-1) GoodDataSdk (*class in gooddata\_sdk.sdk*), [58](#page-61-1)

### I

id\_obj\_to\_key() (*in module gooddata\_sdk.utils*), [67](#page-70-1) IdOptionValidator (*class in gooddata\_fdw.column\_validation*), [11](#page-14-0) import\_options (*gooddata\_fdw.import\_workspace.ImporterInitData property*), [20](#page-23-0)

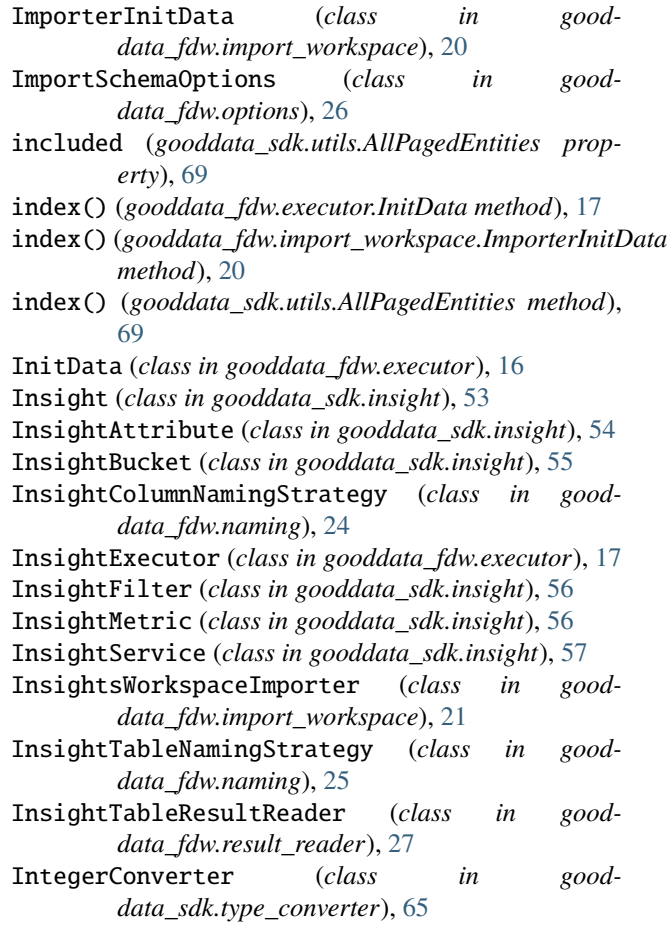

### L

load\_all\_entities() (*in module gooddata\_sdk.utils*), [68](#page-71-0) LocalIdOptionValidator (*class in gooddata\_fdw.column\_validation*), [11](#page-14-0) log\_to\_postgres() (*in module gooddata\_fdw.environment*), [12](#page-15-1)

### M

Metric (*class in gooddata\_sdk.compute\_model*), [46](#page-49-0) MetricValueFilter (*class in gooddata\_sdk.compute\_model*), [46](#page-49-0) module gooddata\_fdw, [9](#page-12-1) gooddata\_fdw.column\_utils, [10](#page-13-2) gooddata\_fdw.column\_validation, [10](#page-13-2) gooddata\_fdw.environment, [12](#page-15-1) gooddata\_fdw.executor, [14](#page-17-1) gooddata\_fdw.fdw, [18](#page-21-1) gooddata\_fdw.filter, [19](#page-22-2) gooddata\_fdw.import\_workspace, [19](#page-22-2) gooddata\_fdw.naming, [22](#page-25-1) gooddata\_fdw.options, [25](#page-28-1) gooddata\_fdw.pg\_logging, [27](#page-30-2)

gooddata\_fdw.result\_reader, [27](#page-30-2) gooddata\_sdk, [28](#page-31-1) gooddata\_sdk.catalog, [29](#page-32-1) gooddata\_sdk.client, [36](#page-39-1) gooddata\_sdk.compute, [37](#page-40-1) gooddata\_sdk.compute\_model, [40](#page-43-1) gooddata\_sdk.insight, [53](#page-56-1) gooddata\_sdk.sdk, [58](#page-61-1) gooddata\_sdk.table, [59](#page-62-1) gooddata\_sdk.type\_converter, [60](#page-63-1) gooddata\_sdk.utils, [67](#page-70-1)

### N

NegativeAttributeFilter (*class in gooddata\_sdk.compute\_model*), [47](#page-50-0)

# O

ObjId (*class in gooddata\_sdk.compute\_model*), [48](#page-51-0)

### P

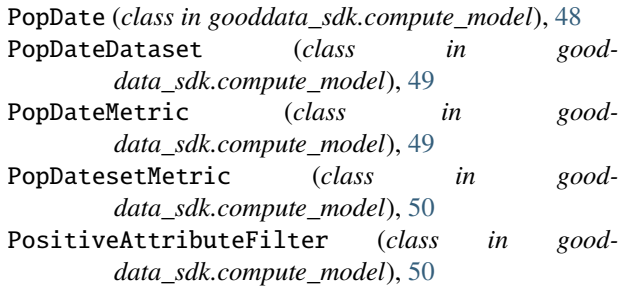

# Q

Qual (*in module gooddata\_fdw.environment*), [14](#page-17-1) QualStub (*class in gooddata\_fdw.environment*), [14](#page-17-1)

# R

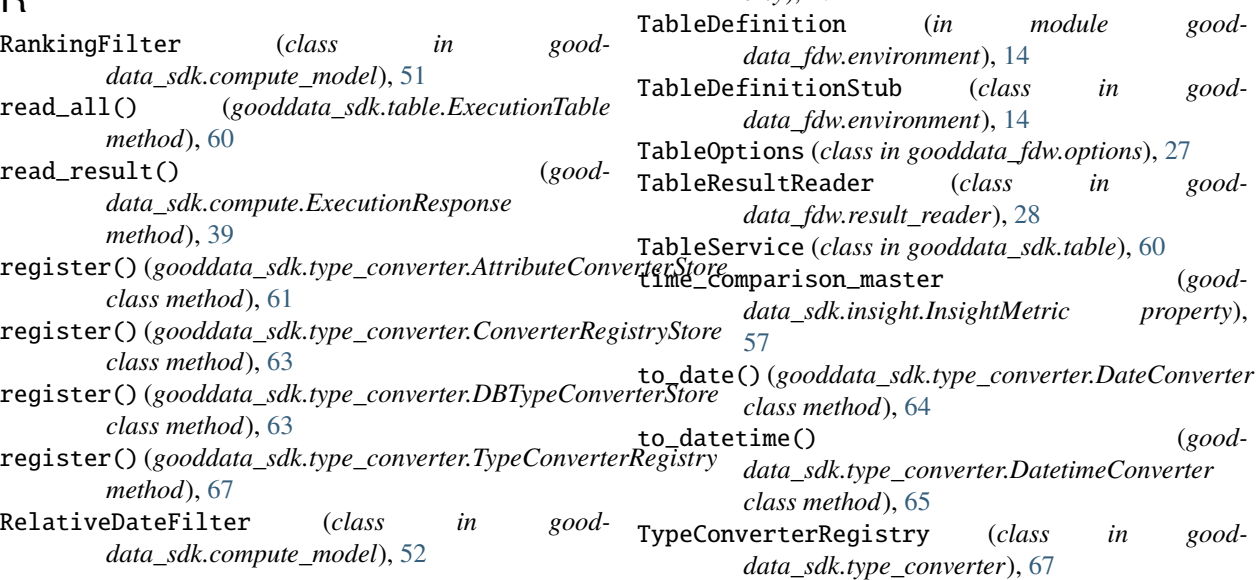

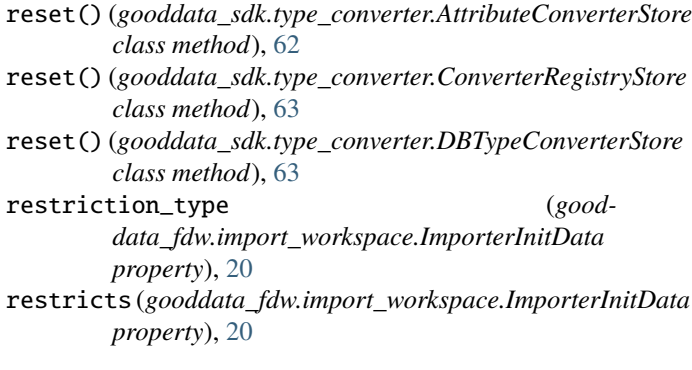

# S

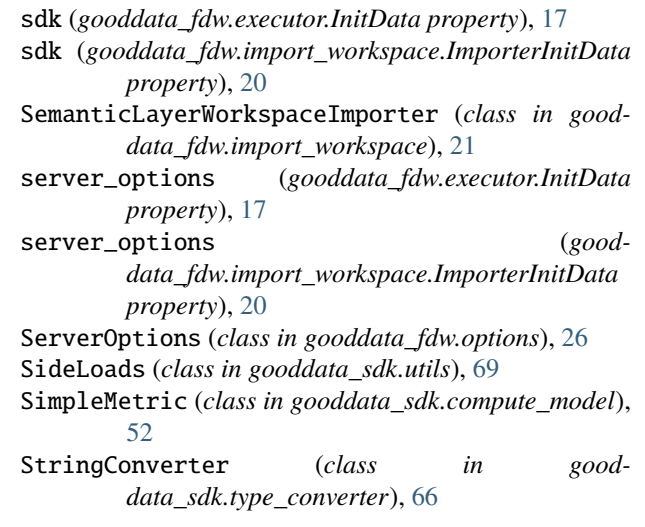

table\_col\_as\_computable() (*in module good-*

table\_options (*gooddata\_fdw.executor.InitData prop-*

*data\_fdw.column\_utils*), [10](#page-13-2)

*erty*), [17](#page-20-0)

# T

# $\cup$

USER\_AGENT (*in module gooddata\_fdw.fdw*), [18](#page-21-1)

### V

validate\_columns\_in\_table\_def() (*in module gooddata\_fdw.column\_validation*), [10](#page-13-2)

# W

workspace (*gooddata\_fdw.import\_workspace.ImporterInitData property*), [20](#page-23-0) WorkspaceImporter (*class in gooddata\_fdw.import\_workspace*), [21](#page-24-0) WorkspaceImportersLocator (*class in gooddata\_fdw.import\_workspace*), [22](#page-25-1)